# Package 'mina'

May 21, 2024

<span id="page-0-0"></span>Title Microbial community dIversity and Network Analysis

# Version 1.13.0

Description An increasing number of microbiome datasets have been generated and analyzed with the help of rapidly developing sequencing technologies. At present, analysis of taxonomic profiling data is mainly conducted using composition-based methods, which ignores interactions between community members. Besides this, a lack of efficient ways to compare microbial interaction networks limited the study of community dynamics. To better understand how community diversity is affected by complex interactions between its members, we developed a framework (Microbial community dIversity and Network Analysis, mina), a comprehensive framework for microbial community diversity analysis and network comparison. By defining and integrating network-derived community features, we greatly reduce noiseto-signal ratio for diversity analyses. A bootstrap and permutation-based method was implemented to assess community network dissimilarities and extract discriminative features in a statistically principled way.

#### **Depends** R  $(>= 4.0.0)$

LinkingTo Rcpp, RcppParallel, RcppArmadillo

#### License GPL

Encoding UTF-8

Imports methods, stats, Rcpp, MCL, RSpectra, apcluster, bigmemory, foreach, ggplot2, parallel, parallelDist, reshape2, plyr, biganalytics, stringr, Hmisc, utils

#### LazyData true

Suggests knitr, rmarkdown

Enhances doMC

VignetteBuilder knitr

#### RoxygenNote 7.1.1

Collate 'RcppChk.R' 'RcppExports.R' 'all\_classes.R' 'all\_generics.R' 'adj.R' 'all\_accessors.R' 'bs\_pm.R' 'check.R' 'com\_dis.R' 'com\_plot.R' 'com\_r2.R' 'data.R' 'dmr.R' 'fit\_tabs.R' 'get\_rep.R' 'net\_cls.R' 'net\_cls\_tab.R' 'net\_dis.R' 'net\_dis\_indi.R' 'net\_dis\_pcoa.R' 'net\_dis\_plot.R' 'net\_grp\_cmp.R' 'net\_node\_cmp.R' 'norm\_tab.R'

#### 2 Contents

biocViews Software, WorkflowStep

# BugReports <https://github.com/Guan06/mina>

git\_url https://git.bioconductor.org/packages/mina

git\_branch devel

git\_last\_commit 07cc1c7

git\_last\_commit\_date 2024-04-30

Repository Bioconductor 3.20

Date/Publication 2024-05-20

Author Rui Guan [aut, cre], Ruben Garrido-Oter [ctb]

Maintainer Rui Guan <guan@mpipz.mpg.de>

# **Contents**

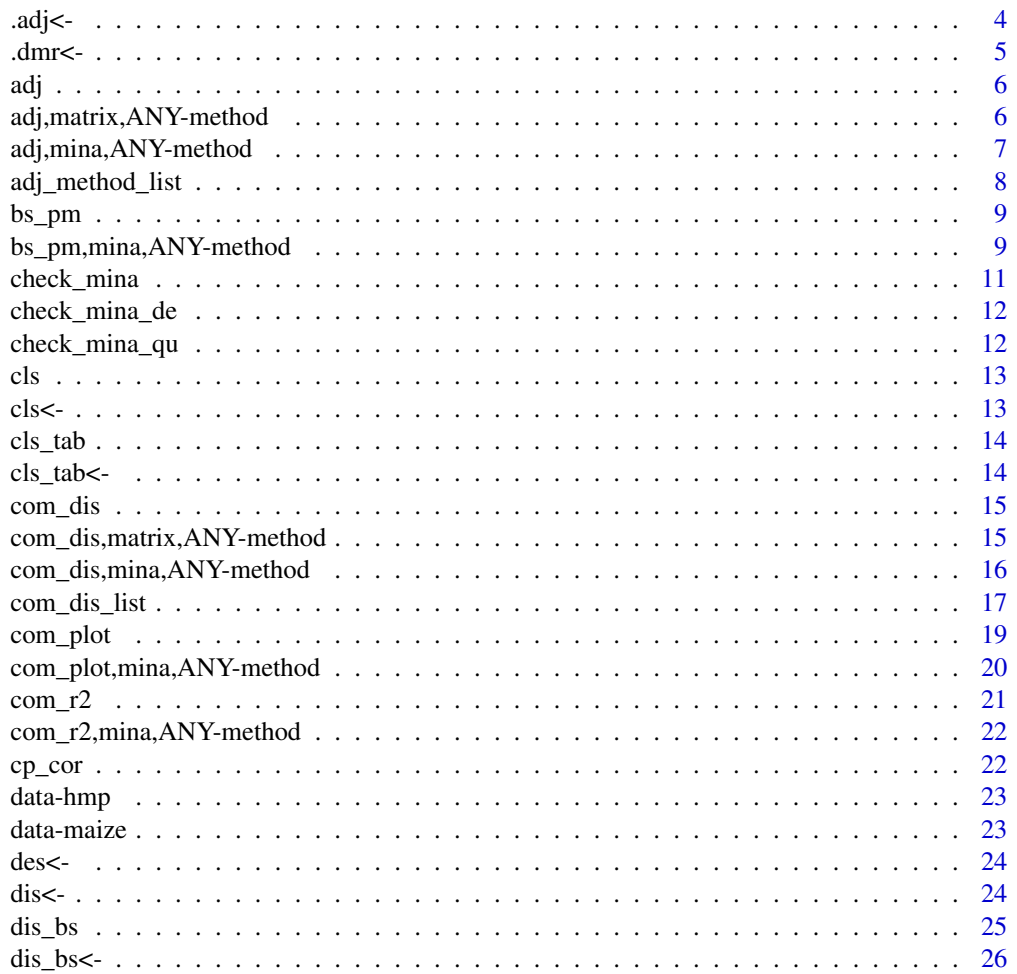

# Contents

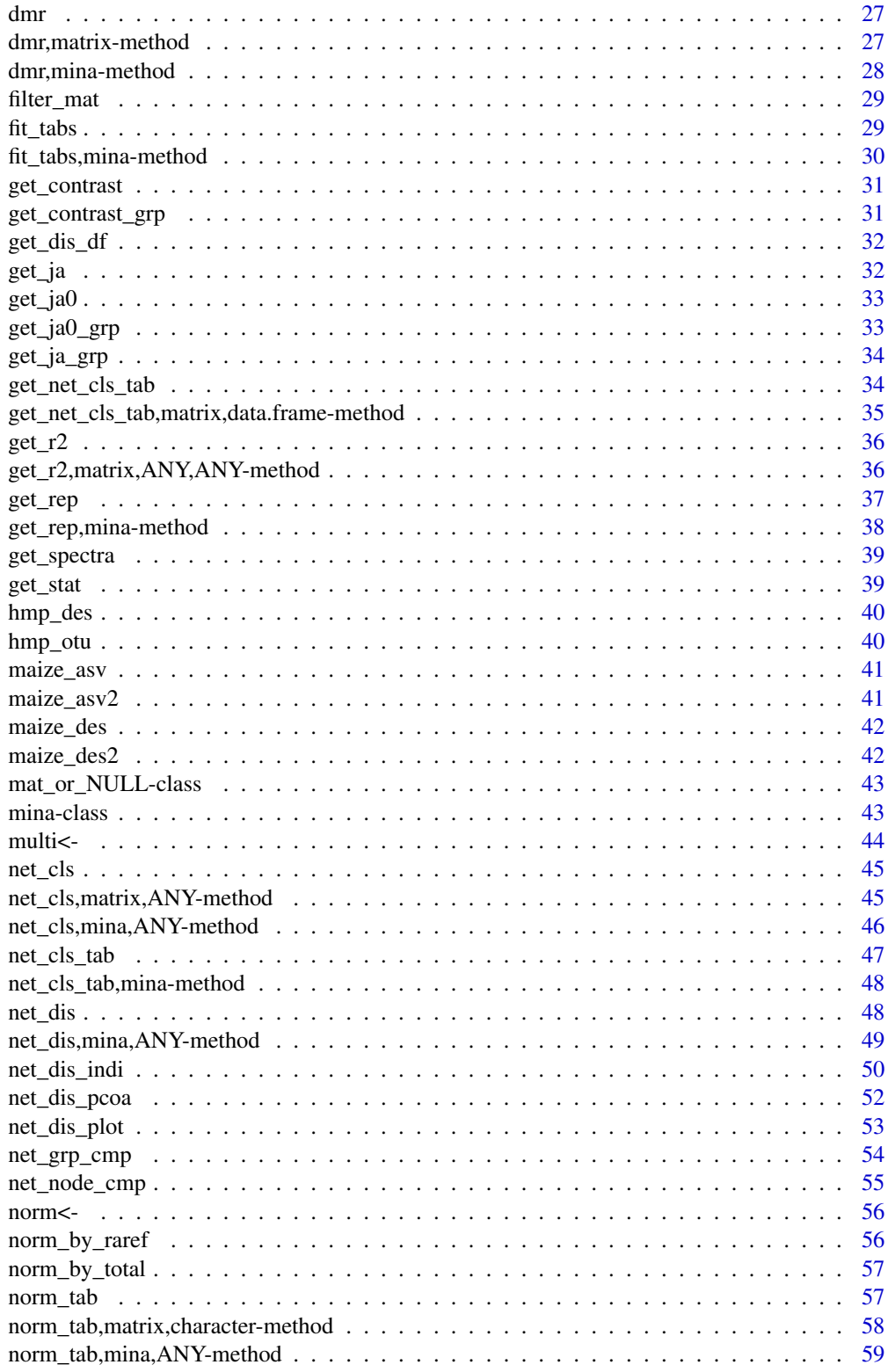

 $\overline{3}$ 

<span id="page-3-0"></span>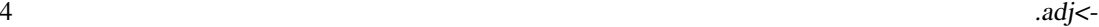

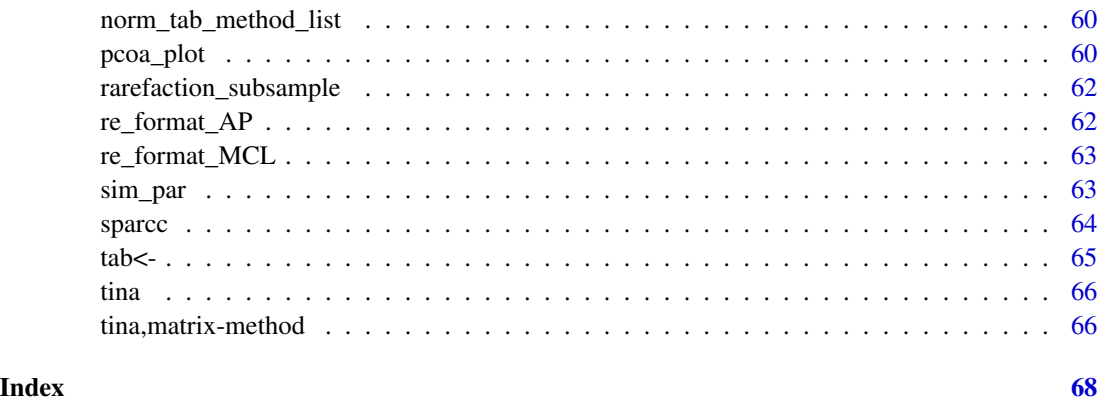

.adj<- *Setter for the slot 'adj' and 'adj\_sig', the adjacency matrix of 'norm' and corresponding significant value matrix with 'sig' is 'TRUE'.*

# Description

Setter for the slot 'adj' and 'adj\_sig', the adjacency matrix of 'norm' and corresponding significant value matrix with 'sig' is 'TRUE'.

Get the slot 'adj'.

Get the slot 'adj\_sig'.

# Usage

```
adj(x) < - value## S4 replacement method for signature 'mina'
adj(x) < - value.adj(x)
adj_sig(x) <- value
## S4 replacement method for signature 'mina'
adj_sig(x) <- value
```
adj\_sig(x)

# Arguments

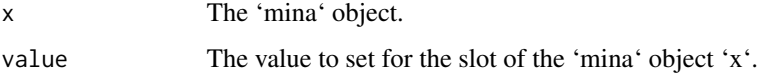

<span id="page-4-0"></span> $dmr <$ 

# Value

The 'adj' slot of the 'mina' object.

The slot 'adj\_sig' of the object.

#### .dmr<- *Setter and getter for the slot 'dmr'.*

# Description

Setter and getter for the slot 'dmr'.

#### Usage

```
dmr(x) < - value
. dmr(x)## S4 replacement method for signature 'mina'
dmr(x) < - value
## S4 method for signature 'mina'
.dmr(x)
```
# Arguments

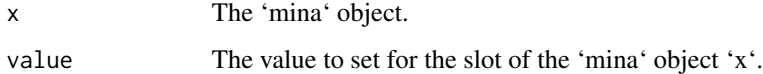

# Value

The 'dmr' slot of the 'mina' object.

```
maize <- new("mina", tab = maize_asv2, des = maize_des2)
maize <- norm_tab(maize, method = "raref")
maize <- fit_tabs(maize)
maize <- com_dis(maize, method = "bray")
maize <- dmr(maize)
asv_dmr <- .dmr(maize)
```
Calculate the correlation adjacacency matrix.

#### Usage

adj(x, method, ...)

#### Arguments

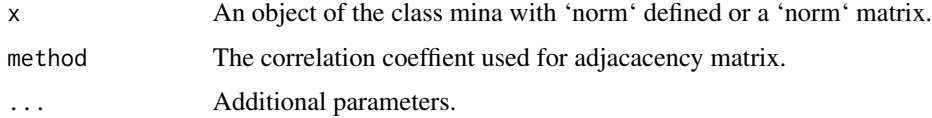

#### Value

Adjacency matrix.

# Examples

```
maize \leq new("mina", tab = maize_asv2, des = maize_des2)
maize <- norm_tab(maize, method = "raref", depth = 1000)
maize <- fit_tabs(maize)
maize \leq adj(maize, method = "spearman", sig = FALSE)
```
adj,matrix,ANY-method *Calculate the adjacency matrix of 'norm' by correlation with matrix as input.*

#### Description

Calculate the adjacency matrix of 'norm' by correlation with matrix as input.

# Usage

```
## S4 method for signature 'matrix,ANY'
adj(x, method, sig = FALSE, threads = 80, nblocks = 400, ...)## S4 method for signature 'matrix,character'
adj(x, method, sig = FALSE, threads = 80, nblocks = 400, ...)
```
<span id="page-5-1"></span><span id="page-5-0"></span>

#### <span id="page-6-0"></span>Arguments

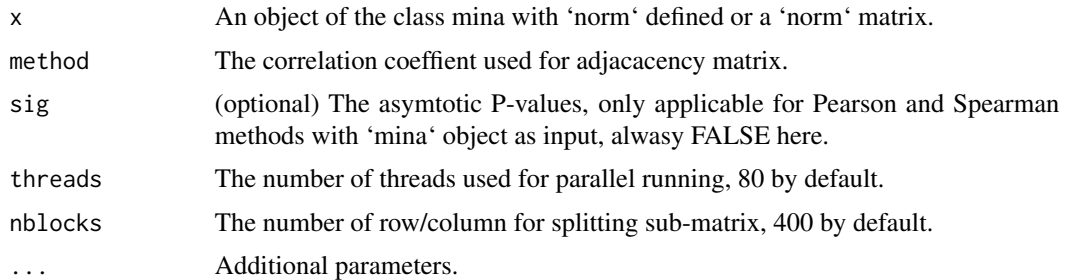

# Value

y The adjacency matrix.

# Examples

```
asv_norm <- norm_tab(maize_asv2, method = "raref", depth = 1000)
asv_adj <- adj(asv_norm, method = "pearson")
```
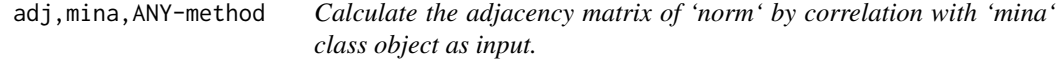

# Description

Calculate the adjacency matrix of 'norm' by correlation with 'mina' class object as input.

# Usage

```
## S4 method for signature 'mina,ANY'
adj(x, method, sig = FALSE, threads = 80, nblocks = 400, ...)## S4 method for signature 'mina,character'
adj(x, method, sig = FALSE, threads = 80, nblocks = 400, ...)
```
# Arguments

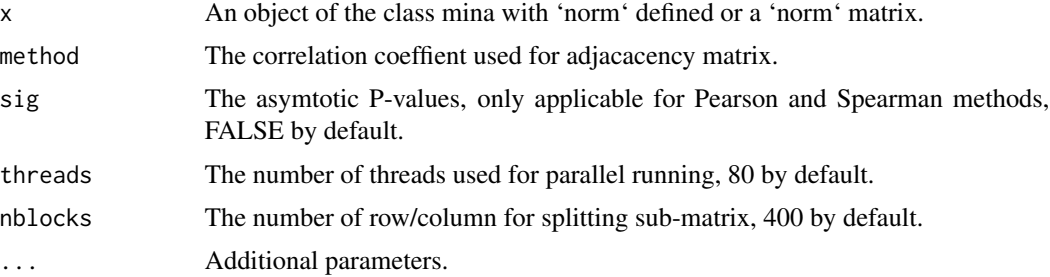

<span id="page-7-0"></span>x The same 'mina' object with 'adj' added.

# Examples

```
maize <- new("mina", tab = maize_asv2, des = maize_des2)
maize <- norm_tab(maize, method = "raref")
maize <- fit_tabs(maize)
maize <- adj(maize, method = "spearman", sig = FALSE)
```
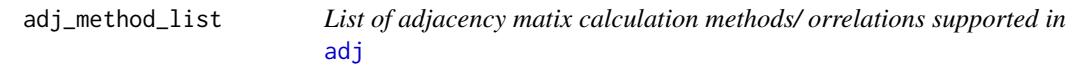

# Description

Correlation methods should be specified by exact string match.

# Usage

adj\_method\_list

# Format

A list of character vectors.

pearson Pearson correlation.

spearman Spearman correlation.

sparce SparCC correlation by spearman.

#### See Also

#### [adj](#page-5-1)

# Examples

? adj\_method\_list

<span id="page-8-0"></span>bs\_pm *Inferring the network of different group of samples and test significance by permutation.*

# Description

Inferring the network of different group of samples and test significance by permutation.

#### Usage

 $bs_p m(x, group, ...)$ 

# Arguments

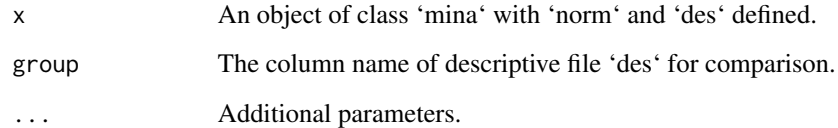

# Value

The network bootstrap and permutation result.

# Examples

```
maize <- new("mina", tab = maize_asv2, des = maize_des2)
maize <- norm_tab(maize, method = "raref")
maize <- fit_tabs(maize)
maize <- get_rep(maize, top = 5)
maize \leq bs_pm(maize, group = "Compartment", per = 0.5)
```
bs\_pm,mina,ANY-method *Inferring the network of different group of samples and test significance by permutation.*

# Description

Inferring the network of different group of samples and test significance by permutation.

# Usage

```
## S4 method for signature 'mina,ANY'
bs_pm(
 x,
 group,
 g\_size = 88,
 s\_size = 30,
 rm = TRUE,per = 0.1,
 sig = TRUE,bs = 6,
 pm = 6,
 individual = FALSE,
 out\_dir = "./",...
)
## S4 method for signature 'mina,character'
bs_pm(
 x,
 group,
 g\_size = 88,
 s\_size = 30,
 rm = TRUE,per = 0.1,
 sig = TRUE,bs = 6,
 pm = 6,
 individual = FALSE,
 out\_dir = "./",...
\mathcal{L}
```
# Arguments

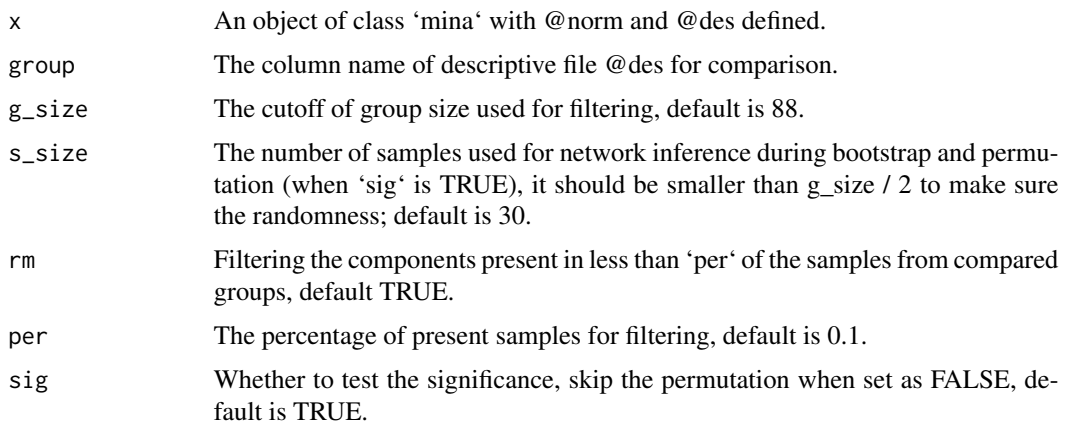

# <span id="page-10-0"></span>check\_mina 11

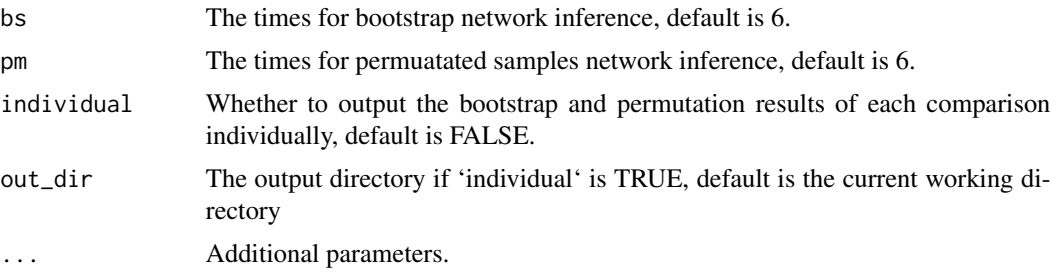

# Value

x The same object with @multi and @perm defined.

# Examples

```
maize <- new("mina", tab = maize_asv2, des = maize_des2)
maize <- norm_tab(maize, method = "raref")
maize <- fit_tabs(maize)
maize \leq bs_pm(maize, group = "Compartment", per = 0.5)
```
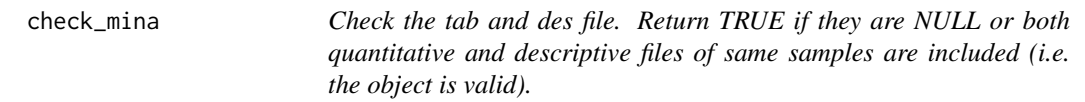

# Description

Check the tab and des file. Return TRUE if they are NULL or both quantitative and descriptive files of same samples are included (i.e. the object is valid).

# Usage

check\_mina(x)

# Arguments

x An object of class mina.

#### Value

TRUE if the object is valid.

# Examples

data(maize) check\_mina(maize)

<span id="page-11-0"></span>check\_mina\_de *Check the object and return TRUE if the object includes descriptive table contains the same samples as quantitative table.*

#### Description

Check the object and return TRUE if the object includes descriptive table contains the same samples as quantitative table.

# Usage

```
check_mina_de(x)
```
#### Arguments

x An object of class mina with 'tab' and 'des' defined.

#### Value

TRUE if the object contains non-empty descriptive table and has the same samples as quantitative table.

# Examples

data(maize) check\_mina\_de(maize)

check\_mina\_qu *Check the object and return TRUE if the object includes quantitative table.*

#### Description

Check the object and return TRUE if the object includes quantitative table.

#### Usage

```
check_mina_qu(x)
```
#### Arguments

x An object of class mina with 'tab' defined.

# Value

TRUE if the object contains quantitative table and is not empty.

# Examples

data(maize) check\_mina\_qu(maize)

cls *Get the slot 'cls'.*

# Description

Get the slot 'cls'.

# Usage

cls(x)

# Arguments

x The 'mina' object.

#### Value

The 'cls' slot of the object.

cls<- *Setter for the slot 'cls'.*

# Description

Setter for the slot 'cls'.

# Usage

 $cls(x) \leftarrow value$ 

## S4 replacement method for signature 'mina'  $cls(x) \leftarrow value$ 

# Arguments

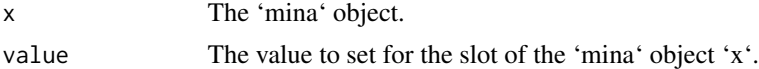

# Value

The 'cls' slot of the 'mina' object.

<span id="page-12-0"></span> $\frac{13}{13}$ 

<span id="page-13-0"></span>

Get the slot 'cls\_tab'.

# Usage

cls\_tab(x)

# Arguments

x The 'mina' object.

#### Value

The 'cls\_tab' slot of the object.

# Examples

cls\_tab(maize)

cls\_tab<- *Setter for the slot 'cls\_tab'.*

# Description

Setter for the slot 'cls\_tab'.

# Usage

cls\_tab(x) <- value

## S4 replacement method for signature 'mina'  $cls\_tab(x) \leftarrow value$ 

# Arguments

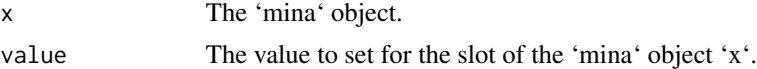

# Value

The 'cls\_tab' slot of the 'mina' object.

<span id="page-14-1"></span><span id="page-14-0"></span>

Calculate the community dissimilarity / distance matrix.

#### Usage

```
com\_dis(x, method = "bray", ...)
```
#### Arguments

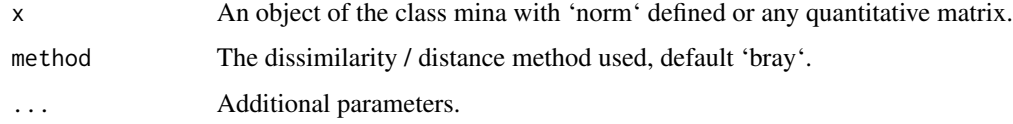

#### Value

The distance / dissimilarity matrix.

#### Examples

```
asv_norm <- norm_tab(maize_asv2, method = "raref", depth = 1000)
asv_dis <- com_dis(asv_norm, method = "bray")
```

```
com_dis,matrix,ANY-method
```
*Calculate the community dissimilarity / distance matrix of the input matrix.*

# Description

Calculate the community dissimilarity / distance matrix of the input matrix.

### Usage

```
## S4 method for signature 'matrix,ANY'
com\_dis(x, method = "bray", threads = 80, nblocks = 400, ...)## S4 method for signature 'matrix,character'
com\_dis(x, method = "bray", threads = 80, nblocks = 400, ...)
```
# <span id="page-15-0"></span>Arguments

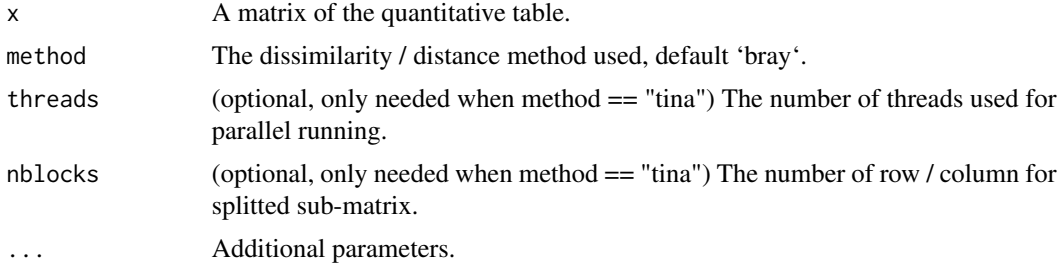

#### Value

y The dissimilarity / distance matrix.

# Examples

```
asv_norm <- norm_tab(maize_asv2, method = "raref", depth = 1000)
asv_dis <- com_dis(asv_norm, method = "bray")
```
com\_dis,mina,ANY-method

*Calculate the community dissimilarity / distance matrix of 'norm' with 'mina' class object as input.*

#### Description

Calculate the community dissimilarity / distance matrix of 'norm' with 'mina' class object as input.

# Usage

```
## S4 method for signature 'mina,ANY'
com\_dis(x, method = "bray", threads = 80, nblocks = 400, ...)## S4 method for signature 'mina,character'
com\_dis(x, method = "bray", threads = 80, nblocks = 400, ...)
```
#### Arguments

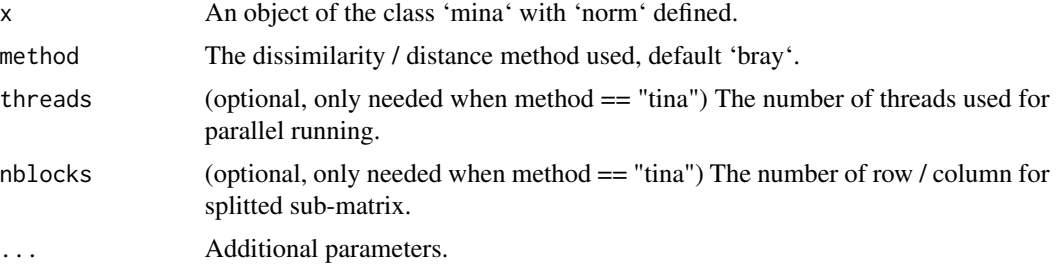

# <span id="page-16-0"></span>com\_dis\_list 17

#### Value

x The same 'mina' object with @dis added.

#### Examples

```
maize <- new("mina", tab = maize_asv2, des = maize_des2)
maize \leq norm_tab(maize, method = "total")
maize <- fit_tabs(maize)
maize <- com_dis(maize, method = "bray")
```
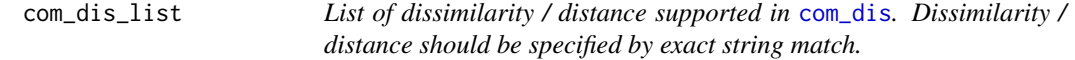

#### Description

List of dissimilarity / distance supported in [com\\_dis](#page-14-1). Dissimilarity / distance should be specified by exact string match.

#### Usage

com\_dis\_list

# Format

A list of character vectors indicate the dissimilarity / distance method used.

tina TINA from Schmidt\_et\_al\_2016 Jaccard Jaccard defined by [vegdist](#page-0-0) weighted Dissimilarity / distance method for weighted matrix: bhjattacharyya from [parDist](#page-0-0) canberra from [parDist](#page-0-0) bray from [parDist](#page-0-0) chord from [parDist](#page-0-0) divergence from [parDist](#page-0-0) euclidean from [parDist](#page-0-0) fJaccard from [parDist](#page-0-0) geodesic from [parDist](#page-0-0) hellinger from [parDist](#page-0-0) kullback from [parDist](#page-0-0) manhattan from [parDist](#page-0-0) maximum from [parDist](#page-0-0) minkowski from [parDist](#page-0-0)

<span id="page-17-0"></span>18 com\_dis\_list

soergel from [parDist](#page-0-0) wave from [parDist](#page-0-0) whittaker from [parDist](#page-0-0) unweighted Dissimilarity / Distance for unweighted matrix: binary from [parDist](#page-0-0) braun-blanquet from [parDist](#page-0-0) consine from [parDist](#page-0-0) dice from [parDist](#page-0-0) fager from [parDist](#page-0-0) faith from [parDist](#page-0-0) hamman from [parDist](#page-0-0) hamming from [parDist](#page-0-0) kulczynski1 from [parDist](#page-0-0) kulczynski2 from [parDist](#page-0-0) michael from [parDist](#page-0-0) mountford from [parDist](#page-0-0) mozley from [parDist](#page-0-0)

podani from [parDist](#page-0-0)

ochiai from [parDist](#page-0-0)

phi from [parDist](#page-0-0)

russel from [parDist](#page-0-0)

simple matching from [parDist](#page-0-0)

simpson from [parDist](#page-0-0)

stiles from [parDist](#page-0-0)

tanimoto from [parDist](#page-0-0)

yule from [parDist](#page-0-0)

yule2 from [parDist](#page-0-0)

# Examples

? com\_dis\_list

<span id="page-18-0"></span>

Visulization of components distance / dissimilarity in k dimension.

#### Usage

com\_plot(x, match, ...)

#### Arguments

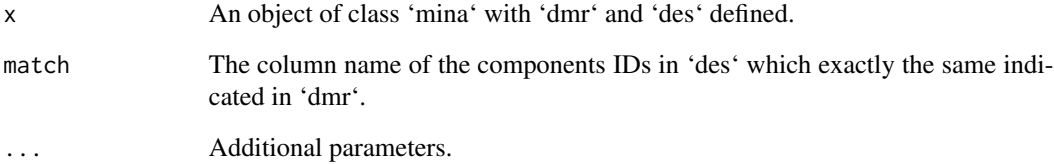

# Value

The PCoA plot.

```
maize <- new("mina", tab = maize_asv2, des = maize_des2)
maize <- norm_tab(maize, method = "raref", depth = 5000)
maize <- fit_tabs(maize)
maize <- com_dis(maize, method = "bray")
maize <- dmr(maize)
p1a <- com_plot(maize, match = "Sample_ID", color = "Compartment")
p1b \leq com_plot(maize, match = "Sample_ID", d1 = 3, d2 = 4,
color = "Compartment")
p2a <- com_plot(maize, match = "Sample_ID", color = "Host_genotype")
p2b \leq com_plot(maize, match = "Sample_ID", d1 = 1, d2 = 3, color =
"Host_genotype")
p3a <- com_plot(maize, match = "Sample_ID", color = "Compartment", shape =
"Soil")
p3b \leq com_plot(maize, match = "Sample_ID", d1 = 1, d2 = 4, color =
"Compartment", shape = "Soil")
```

```
com_plot,mina,ANY-method
```
*Visulization of components distance / dissimilarity in k dimension.*

#### Description

Visulization of components distance / dissimilarity in k dimension.

#### Usage

```
## S4 method for signature 'mina,ANY'
com\_plot(x, match, d1 = 1, d2 = 2, color, shape = NULL, ...)## S4 method for signature 'mina,character'
com\_plot(x, match, d1 = 1, d2 = 2, color, shape = NULL, ...)## S4 method for signature 'mina,character'
com\_plot(x, match, d1 = 1, d2 = 2, color, shape = NULL, ...)
```
#### Arguments

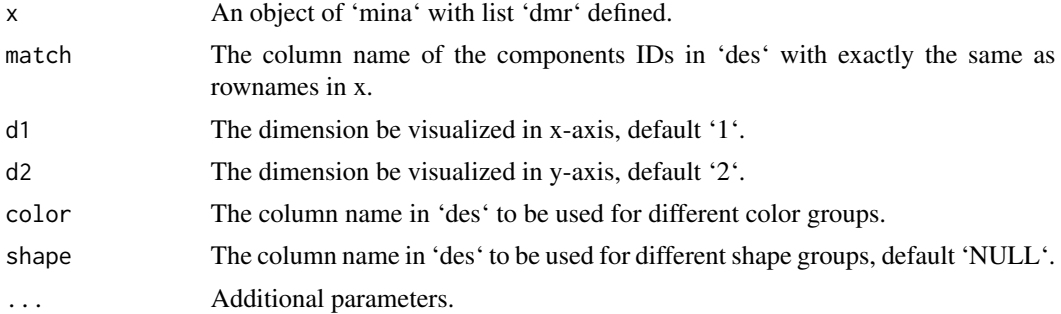

#### Value

p The plotted figure.

The PCoA plot.

```
maize <- new("mina", tab = maize_asv, des = maize_des)
maize <- norm_tab(maize, method = "raref")
maize <- fit_tabs(maize)
maize <- com_dis(maize, method = "bray")
maize <- dmr(maize)
p1a <- com_plot(maize, match = "Sample_ID", color = "Compartment")
p1b \leq com_plot(maize, match = "Sample_ID", d1 = 3, d2 = 4,
color = "Compartment")
p2a <- com_plot(maize, match = "Sample_ID", color = "Host_genotype")
```
#### <span id="page-20-0"></span> $com_r2$  21

```
p2b \leq com_plot(maize, match = "Sample_ID", d1 = 1, d2 = 3, color =
"Host_genotype")
p3a <- com_plot(maize, match = "Sample_ID", color = "Compartment", shape =
"Soil")
p3b \leq com_plot(maize, match = "Sample_ID", d1 = 1, d2 = 4, color =
"Compartment", shape = "Soil")
```
com\_r2 *Calculate the unexplained variance ratio using formula indicated in: Anderson, M.J. 2001. A new method for non-parametric multivariate analysis of variance. Austral Ecology, 26: 32–46.*

# Description

Calculate the unexplained variance ratio using formula indicated in: Anderson, M.J. 2001. A new method for non-parametric multivariate analysis of variance. Austral Ecology, 26: 32–46.

#### Usage

com\_r2(x, group)

#### Arguments

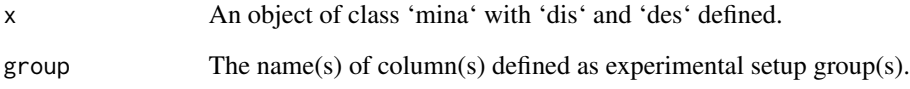

# Value

Unexplained variance ratio.

```
data(maize)
maize \leq norm_tab(maize, method = "raref", depth = 5000)
maize <- fit_tabs(maize)
maize <- com_dis(maize, method = "bray")
com_r2(maize, group = c("Compartment", "Soil", "Host_genotype"))
```
<span id="page-21-0"></span>com\_r2,mina,ANY-method

*Function for unexplained variance ratio calculation indicated in Anderson, M.J. 2001. A new method for non-parametric multivariate analysis of variance. Austral Ecology, 26: 32–46.*

### Description

Function for unexplained variance ratio calculation indicated in Anderson, M.J. 2001. A new method for non-parametric multivariate analysis of variance. Austral Ecology, 26: 32–46.

#### Usage

## S4 method for signature 'mina,ANY' com\_r2(x, group)

## S4 method for signature 'mina,character' com\_r2(x, group)

#### Arguments

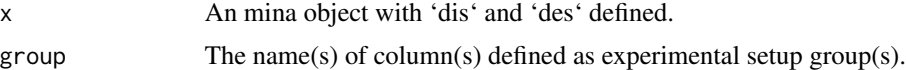

# Value

r2 The variance ratio cannot be explained by given groups.

#### Examples

```
maize <- new("mina", tab = maize_asv2, des = maize_des2)
maize <- norm_tab(maize, method = "raref")
maize <- fit_tabs(maize)
maize <- com_dis(maize, method = "bray")
com_r2(maize, group = c("Compartment", "Soil", "Host_genotype"))
```
cp\_cor *Function for correlation coefficient calculation.*

# Description

Function for correlation coefficient calculation.

#### Usage

cp\_cor(mat)

#### <span id="page-22-0"></span>data-hmp 23

# Arguments

mat The input matrix for correlation calculation.

# Value

The output correlation matrix.

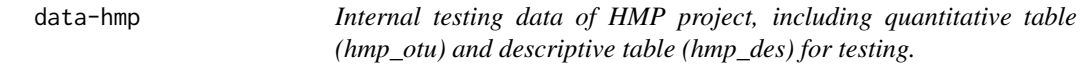

# Description

Internal testing data of HMP project, including quantitative table (hmp\_otu) and descriptive table (hmp\_des) for testing.

# Examples

data(hmp)

data-maize *Internal testing data of maize project, vegetative stage samples only, including quantitative table (maize\_asv.rds) and descriptive table (maize\_des.txt) for testing.*

# Description

Internal testing data of maize project, vegetative stage samples only, including quantitative table (maize\_asv.rds) and descriptive table (maize\_des.txt) for testing.

# Examples

data(maize)

<span id="page-23-0"></span>

Setter and getter for the slot 'des', which is the description and meta data of rows in 'tab'.

# Usage

```
des(x) <- value
## S4 replacement method for signature 'mina'
des(x) <- value
des(x)
## S4 method for signature 'mina'
des(x)
```
# Arguments

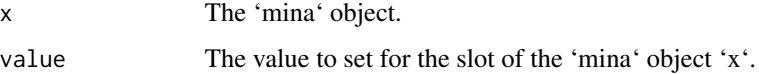

# Value

The 'des' slot of the 'mina' object.

# Examples

```
des(maize) <- maize_des2
head(des(maize))
```
dis<- *Setter and getter for the slot 'dis'.*

# Description

Setter and getter for the slot 'dis'. Get the slot 'dis'

#### <span id="page-24-0"></span>dis\_bs 25

# Usage

```
dis(x) \leftarrow valuedis(x)
## S4 replacement method for signature 'mina'
dis(x) \leftarrow value## S4 method for signature 'mina'
dis(x)
```
# Arguments

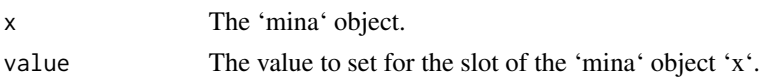

#### Value

The 'dis' slot of the 'mina' object.

# Examples

```
maize_norm <- norm_tab(maize_asv2, method = "total")
dis(maize) <- com_dis(maize_norm, method = "bray")
dis(maize)[1:5, 1:5]
```
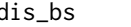

```
dis_bs Getter for the slots 'dis_bs', 'dis_pm' and 'dis_stat'.
```
# Description

Getter for the slots 'dis\_bs', 'dis\_pm' and 'dis\_stat'.

#### Usage

dis\_bs(x) dis\_pm(x) dis\_stat(x)

# Arguments

x The 'mina' object.

# Value

The 'dis\_bs', 'dis\_pm' and 'dis\_stat' slots of the 'mina' object.

#### Examples

```
maize <- new("mina", tab = maize_asv2, des = maize_des2)
maize <- norm_tab(maize, method = "raref")
maize <- fit_tabs(maize)
maize \leq bs_pm(maize, group = "Compartment", per = 0.5)
maize <- net_dis(maize, method = "Jaccard")
dis_bs(maize)
dis_pm(maize)
dis_stat(maize)
```
dis\_bs<- *Setter for the slots 'dis\_bs', 'dis\_pm' and 'dis\_stat'.*

# **Description**

Setter for the slots 'dis\_bs', 'dis\_pm' and 'dis\_stat'.

# Usage

 $dis_b(x) < -$  value dis\_pm(x) <- value dis\_stat(x) <- value ## S4 replacement method for signature 'mina'  $dis_b(x) < -$  value ## S4 replacement method for signature 'mina' dis\_pm(x) <- value ## S4 replacement method for signature 'mina'

# $dis\_stat(x)$  <- value

#### Arguments

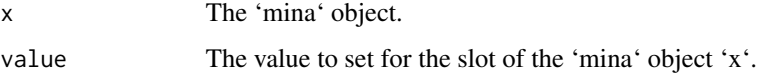

#### Value

The 'dis\_bs', 'dis\_pm' and 'dis\_stat' slots of the 'mina' object.

<span id="page-25-0"></span>

<span id="page-26-0"></span>dmr *Dimensionality reduction of community dissimilarity / distance for visulization.*

# Description

Dimensionality reduction of community dissimilarity / distance for visulization.

# Usage

 $dmr(x, k = 2)$ 

#### Arguments

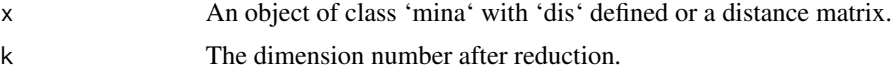

# Value

The dimentionality reduction results.

# Examples

```
maize <- new("mina", tab = maize_asv2, des = maize_des2)
maize <- norm_tab(maize, method = "raref")
maize <- fit_tabs(maize)
maize <- com_dis(maize, method = "bray")
maize <- dmr(maize)
```
dmr,matrix-method *Dimensionality reduction of the distance matrix.*

# Description

Dimensionality reduction of the distance matrix.

# Usage

## S4 method for signature 'matrix' dmr(x,  $k = 4$ )

#### Arguments

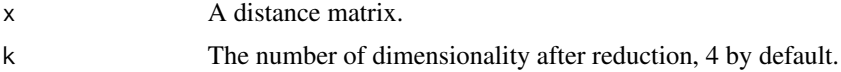

#### <span id="page-27-0"></span>Value

y The coordinates of components indicated in distance matrix in k dimension.

#### Examples

```
maize <- new("mina", tab = maize_asv2, des = maize_des2)
maize <- norm_tab(maize, method = "raref")
maize <- fit_tabs(maize)
maize \leq com_dis(maize, method = "bray")
asv_dis <- dis(maize)
asv\_dis\_dmr \leftarrow dmr (asv\_dis, k = 4)
```
dmr,mina-method *Dimensionality reduction of the 'dis' included in mina.*

# Description

Dimensionality reduction of the 'dis' included in mina.

#### Usage

## S4 method for signature 'mina'  $dmr(x, k = 4)$ 

## Arguments

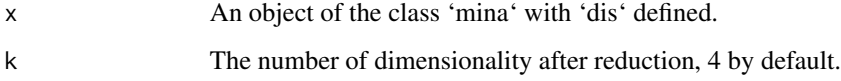

# Value

x The same object with 'dmr' added.

```
maize <- new("mina", tab = maize_asv2, des = maize_des2)
maize <- norm_tab(maize, method = "raref")
maize <- fit_tabs(maize)
maize <- com_dis(maize, method = "bray")
maize <- dmr(maize)
```
<span id="page-28-0"></span>filter\_mat *Function for filtering of matrix, rows present in less than 'p' columns will be removed. After row filtering, columns with a sum of 0 wil be removed.*

# Description

Function for filtering of matrix, rows present in less than 'p' columns will be removed. After row filtering, columns with a sum of 0 wil be removed.

#### Usage

filter\_mat(x, p)

# Arguments

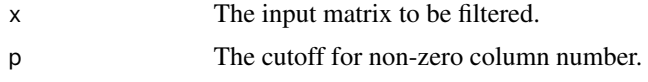

#### Value

x The same matrix after filtering.

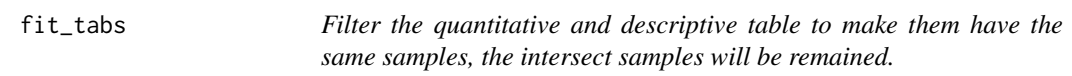

# Description

Filter the quantitative and descriptive table to make them have the same samples, the intersect samples will be remained.

#### Usage

fit\_tabs(x)

## Arguments

x An object of the class mina with 'tab' and 'des' defined or a quantitative matrix(need parameter des in this case).

# Value

Same 'mina' object but fitted 'tab' and 'des' (as well as 'norm' if defined)

#### Examples

```
data(maize)
maize <- fit_tabs(maize)
maize <- norm_tab(maize, method = "raref")
maize <- fit_tabs(maize)
```
fit\_tabs,mina-method *Filter the quantitative and descriptive table to make them have the same samples, samples present in both tables are remained. If 'norm' table exist in the 'mina' object, descriptive table will be filtered again to only keep samples present in 'norm'.*

#### Description

Filter the quantitative and descriptive table to make them have the same samples, samples present in both tables are remained. If 'norm' table exist in the 'mina' object, descriptive table will be filtered again to only keep samples present in 'norm'.

#### Usage

## S4 method for signature 'mina' fit\_tabs(x)

#### Arguments

x An object of class mina.

#### Value

x The same object as input with fitted 'tab', 'des' and 'norm' (if defined).

```
{
data(maize)
maize <- fit_tabs(maize)
maize <- norm_tab(maize, method = "total")
maize <- fit_tabs(maize)
}
```
<span id="page-29-0"></span>

<span id="page-30-0"></span>

Get the contrast between two networks / adjacency matrices.

# Usage

get\_contrast(x, y)

# Arguments

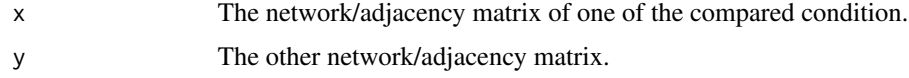

# Value

The contrast between two matrices.

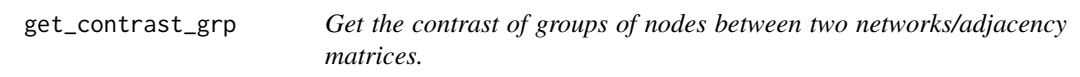

# Description

Get the contrast of groups of nodes between two networks/adjacency matrices.

# Usage

get\_contrast\_grp(x, y, grp)

# Arguments

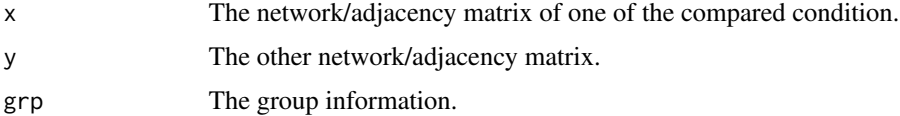

# Value

The contrast between two matrices.

<span id="page-31-0"></span>

Function for getting distance data frame from 'dist'.

#### Usage

get\_dis\_df(x)

# Arguments

x The object of class 'dist'.

# Value

The data frame of distance matrix.

get\_ja *Get the Jaccard distance between two networks / adjacency matrices.*

# Description

Get the Jaccard distance between two networks / adjacency matrices.

#### Usage

get\_ja(x, y)

# Arguments

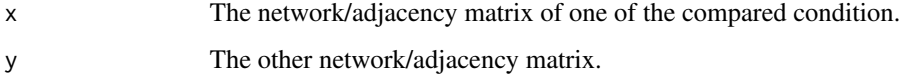

# Value

The Jaccard distance between two matrices.

<span id="page-32-0"></span>

Get the Jaccard0 distance between two networks / adjacency matrices.

# Usage

get\_ja0(x, y)

# Arguments

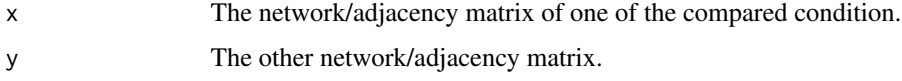

# Value

The Jaccard0 distance between two matrices.

get\_ja0\_grp *Get the Jaccard0 distance between two networks / adjacency matrices.*

# Description

Get the Jaccard0 distance between two networks / adjacency matrices.

# Usage

get\_ja0\_grp(x, y, grp)

# Arguments

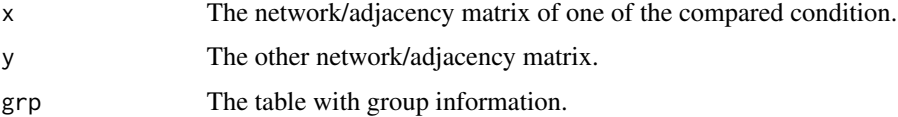

# Value

The Jaccard0 distance between two matrices.

<span id="page-33-0"></span>

Get the Jaccard distance between two networks / adjacency matrices.

### Usage

get\_ja\_grp(x, y, grp)

#### Arguments

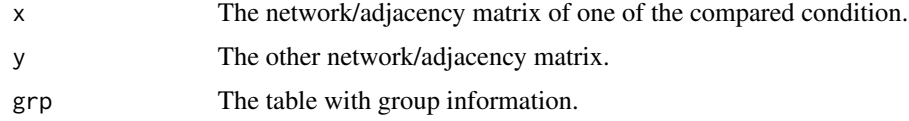

# Value

The Jaccard distance between two matrices.

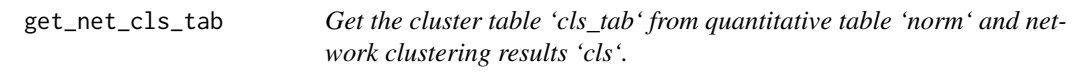

# Description

Get the cluster table 'cls\_tab' from quantitative table 'norm' and network clustering results 'cls'.

# Usage

```
get_net_cls_tab(x_norm, x_cls, uw = FALSE)
```
# Arguments

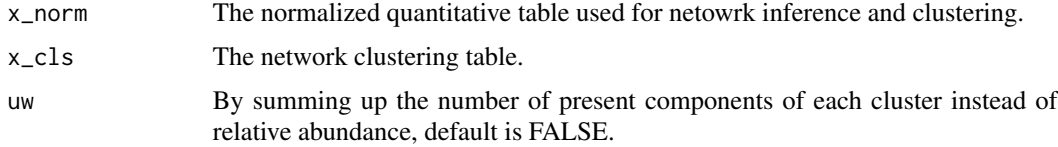

# Value

x\_cls The quantitative table with clusters in rows.

#### <span id="page-34-0"></span>Examples

```
maize \leq new("mina", tab = maize_asv2, des = maize_des2)
maize <- norm_tab(maize, method = "raref", depth = 1000)
maize <- fit_tabs(maize)
maize_norm <- norm(maize)
maize_adj <- adj(maize_norm, method = "spearman")
maize_cls \leq net_cls(maize_adj, method = "ap", cutoff = 0.5)
maize_cls_tab <- get_net_cls_tab(maize_norm, maize_cls)
```

```
get_net_cls_tab,matrix,data.frame-method
                           Get the cluster table 'cls_tab' from quantitative table 'norm' and net-
                           work clustering results 'cls'.
```
#### Description

Get the cluster table 'cls\_tab' from quantitative table 'norm' and network clustering results 'cls'.

#### Usage

```
## S4 method for signature 'matrix,data.frame'
get_net_cls_tab(x_norm, x_cls, uw = FALSE)
```
#### Arguments

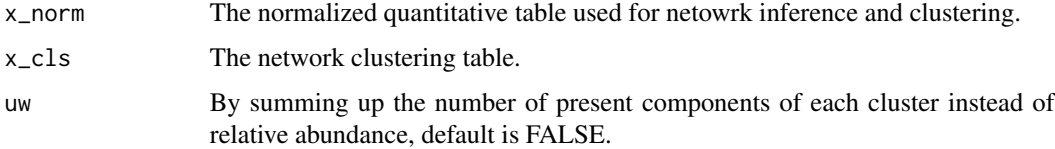

#### Value

x\_cls The quantitative table with clusters in rows.

```
maize <- new("mina", tab = maize_asv2, des = maize_des2)
maize <- norm_tab(maize, method = "raref", depth = 1000)
maize <- fit_tabs(maize)
maize_norm <- norm(maize)
maize_adj <- adj(maize_norm, method = "spearman")
maize_cls \leq net_cls(maize_adj, method = "ap", cutoff = 0.5)
maize_cls_tab <- get_net_cls_tab(maize_norm, maize_cls)
```
<span id="page-35-0"></span>

Same function as 'com\_r2' with matrix and corresponding descriptive table as input.

# Usage

get\_r2(x, des, group)

# Arguments

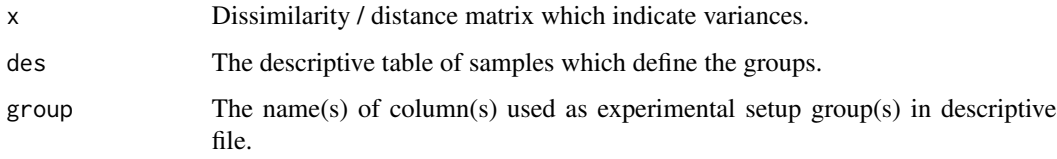

# Value

r2 The variance ratio cannot be explained by given groups.

# Examples

```
maize <- new("mina", tab = maize_asv2, des = maize_des2)
maize <- norm_tab(maize, method = "raref")
maize <- fit_tabs(maize)
maize \leq com_dis(maize, method = "bray")
get_r2(dis(maize), des(maize), group = c("Compartment", "Soil"))
```
get\_r2,matrix,ANY,ANY-method

*Function for unexplained variance ratio calculation indicated in Anderson, M.J. 2001. A new method for non-parametric multivariate analysis of variance. Austral Ecology, 26: 32–46.*

# Description

Function for unexplained variance ratio calculation indicated in Anderson, M.J. 2001. A new method for non-parametric multivariate analysis of variance. Austral Ecology, 26: 32–46.

#### <span id="page-36-0"></span>get\_rep 37

# Usage

```
## S4 method for signature 'matrix,ANY,ANY'
get_r2(x, des, group)
## S4 method for signature 'matrix,data.frame,ANY'
get_r2(x, des, group)
## S4 method for signature 'matrix, data.frame, character'
get_r2(x, des, group = c("Host_genotype", "Compartment", "Soil", "Management"))
```
#### Arguments

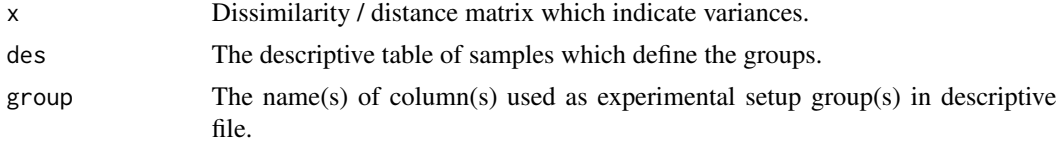

#### Value

r2 The variance ratio cannot be explained by given groups.

# Examples

```
maize <- new("mina", tab = maize_asv2, des = maize_des2)
maize <- norm_tab(maize, method = "raref")
maize <- fit_tabs(maize)
maize <- com_dis(maize, method = "bray")
x <- dis(maize)
des <- des(maize)
get_r2(x, des, group = c("Compartment", "Soil"))
```
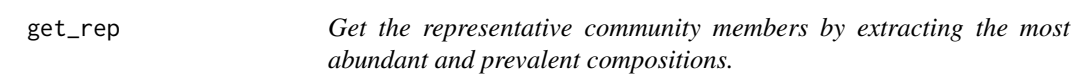

# Description

Get the representative community members by extracting the most abundant and prevalent compositions.

Get the representative community members.

#### Usage

 $get_rep(x, \ldots)$ ## S4 method for signature 'matrix'  $get_{rep}(x, top = 5)$ 

# <span id="page-37-0"></span>Arguments

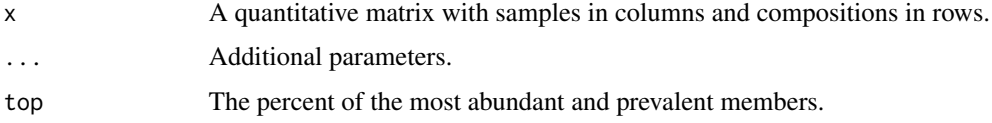

# Value

The matrix with samples in columns and representative compositions in rows.

The matrix with samples in columns and representative compositions in rows.

# Examples

```
data(maize_asv)
maize_asv_rep <- get_rep(maize_asv)
data(maize_asv)
maize_asv_rep <- get_rep(maize_asv, top = 5)
```
get\_rep,mina-method *Get the representative community members.*

#### Description

Get the representative community members.

# Usage

## S4 method for signature 'mina'  $get_{rep}(x, top = 5)$ 

# Arguments

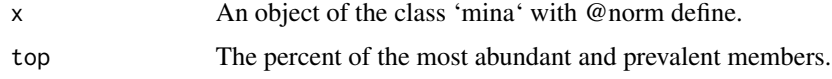

# Value

The same object with @norm replaced by the representative members.

```
maize <- new("mina", tab = maize_asv, des = maize_des)
maize <- norm_tab(maize, method = "raref")
maize \leq get_rep(maize, top = 5)
```
<span id="page-38-0"></span>

Function for calculation of eigenvalue of given matrix.

# Usage

 $get\_spectra(x, k = 100)$ 

# Arguments

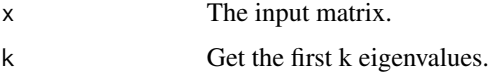

#### Value

y The vector of the first k eigenvalues.

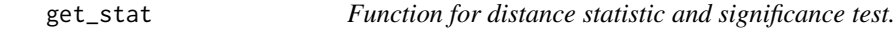

# Description

Function for distance statistic and significance test.

# Usage

get\_stat(x, p = NULL)

# Arguments

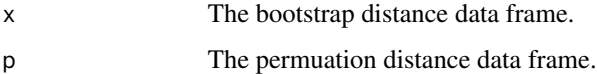

# Value

The statistics of network comparison.

<span id="page-39-0"></span>

Design file for HMP project, including 2711 samples in total.

#### Format

A data frame with columns:

Sample\_ID The unique ID of the microbial profiling sample.

Sex The gender of the host human.

Run\_center The lab proccessing the sample sequencing. Subsite The subsite of body where samples were collected. Site The site of body where samples were collectec.

Description The further details about the samples.

# Source

HMP project.

# Examples

data(hmp\_des)

hmp\_otu *OTU table of HMP project, data downloaded from https://www.hmpdacc.org/hmp/HMQCP/*

# Description

OTU table of HMP project, data downloaded from https://www.hmpdacc.org/hmp/HMQCP/

# Format

A matrix with samples in columns and OTUs in rows.

# Source

HMP project.

#### Examples

data(hmp\_otu)

<span id="page-40-0"></span>

ASV table of maize project, vegetative stage samples only.

# Format

A matrix with samples in columns and ASVs in rows. Unormalized table including 12765 ASVs from 420 samples.

#### Source

RECONSTRUCT project, maize microbiome part.

# Examples

data(maize\_asv)

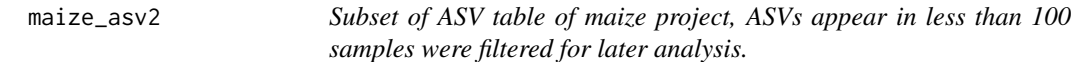

# Description

Subset of ASV table of maize project, ASVs appear in less than 100 samples were filtered for later analysis.

### Format

A matrix with samples in columns and ASVs in rows. Unormalized table including 1219 ASVs from 313 samples.

#### Source

RECONSTRUCT project, maize microbiome part.

# Examples

data(maize\_asv2)

<span id="page-41-0"></span>maize\_des *Design file of maize project, vegetative stage samples only, including 528 samples in total.*

#### Description

Design file of maize project, vegetative stage samples only, including 528 samples in total.

# Format

A data frame with columns:

Sample\_ID The unique ID of the microbial profiling sample.

Host\_genotype The genotype of the plant host maize.

Compartment The compartment of the microbial sample comes from.

Soil The soil of the sampled microbiome.

Management The management of the soil where microbial sample from.

#### Source

RECONSTRUCT project, maize microbiome part.

# Examples

data(maize\_des)

maize\_des2 *Subset of design file of maize project, 313 samples are included.*

#### Description

Subset of design file of maize project, 313 samples are included.

#### Format

A data frame with columns:

Sample\_ID The unique ID of the microbial profiling sample.

Host\_genotype The genotype of the plant host maize.

Compartment The compartment of the microbial sample comes from.

Soil The soil of the sampled microbiome.

Management The management of the soil where microbial sample from.

#### <span id="page-42-0"></span>Source

RECONSTRUCT project, maize microbiome part.

#### Examples

data(maize\_des2)

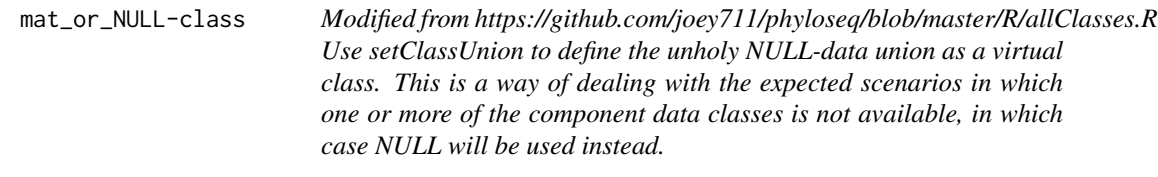

# Description

Modified from https://github.com/joey711/phyloseq/blob/master/R/allClasses.R Use setClassUnion to define the unholy NULL-data union as a virtual class. This is a way of dealing with the expected scenarios in which one or more of the component data classes is not available, in which case NULL will be used instead.

mina-class *Class "mina" includes the quantitative table and descriptive table.*

#### Description

Class "mina" includes the quantitative table and descriptive table.

#### Slots

- tab The quantitative table of the dataset.
- des The descriptive table of the samples listed in @tab.
- norm The normalized quantitative table of @tab.
- dis The distance / dissimilarity matrix between samples in @tab.
- dmr The list of dimensionality reduction result, includes points and variance.
- adj The adjacency matrix between pairwise compositions (e.g. OTUs/ASVs)
- adj\_sig The P-value matrix of adjacency matrix, only applicable for Pearson and Spearman correlation adjacency matrices.
- cls The cluster information for each composition.
- cls\_tab The cluster quantitative table.
- multi The list of subsampled adjacency matrices for each environment.

<span id="page-43-0"></span>perm The list of permutated adjacency matrices for each pairwise environmental comparison.

- dis\_bs The distance between networks of different environmental communities.
- dis\_pm The distance between networks of permutated groups.
- dis\_stat The average distance between subsampled environmental community networks, permutated networks and corresponding significance.

#### Author(s)

Rui Guan <https://github.com/Guan06>

#### Examples

maize <- new("mina", tab = maize\_asv, des = maize\_des)

multi<- *Setter and getter for the slot 'multi' and 'perm'.*

#### Description

Setter and getter for the slot 'multi' and 'perm'.

#### Usage

```
multi(x) < - valuemulti(x)
## S4 replacement method for signature 'mina'
multi(x) < - value## S4 method for signature 'mina'
multi(x)
perm(x) <- value
perm(x)
## S4 replacement method for signature 'mina'
perm(x) <- value
## S4 method for signature 'mina'
perm(x)
```
# Arguments

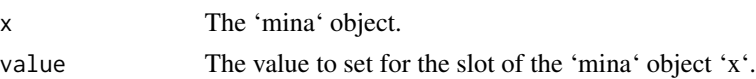

#### <span id="page-44-0"></span>net\_cls 45

# Value

The 'multi' or/and 'perm' slot of the 'mina' object.

net\_cls *Network clustering of sparsed adjacacency matrix.*

# Description

Network clustering of sparsed adjacacency matrix.

#### Usage

net\_cls(x, method, ...)

#### Arguments

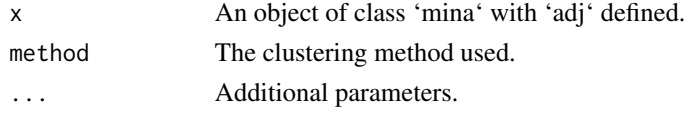

# Value

The network clustering results.

### Examples

```
maize <- new("mina", tab = maize_asv2, des = maize_des2)
maize <- norm_tab(maize, method = "raref", depth = 1000)
maize <- fit_tabs(maize)
maize <- adj(maize, method = "spearman")
maize \leq net_cls(maize, method = "mcl", cutoff = 0.4, neg = FALSE)
```
net\_cls,matrix,ANY-method

*Network clustering based on the sparsed adjacacency matrix.*

# Description

Network clustering based on the sparsed adjacacency matrix.

# Usage

```
## S4 method for signature 'matrix,ANY'
net\_cls(x, method, cutoff = 0.4, neg = FALSE, ...)## S4 method for signature 'matrix,character'
net\_cls(x, method, cutoff = 0.4, neg = FALSE, ...)
```
# <span id="page-45-0"></span>Arguments

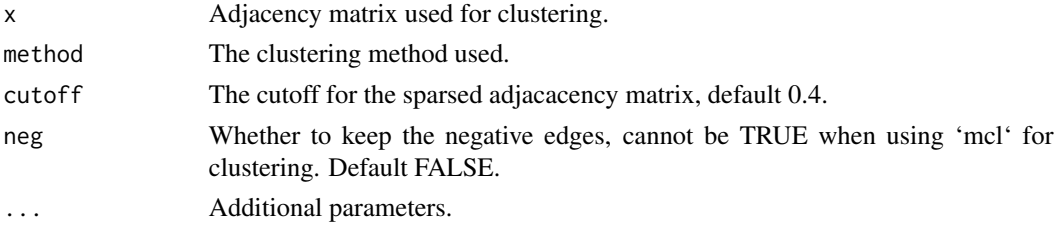

#### Value

y The cluster table.

#### Examples

```
asv_norm <- norm_tab(maize_asv2, method = "raref", depth = 1000)
asv_adj <- adj(asv_norm, method = "spearman")
asv_cls <- net_cls(asv_adj, method = "mcl")
```
net\_cls,mina,ANY-method

*Network clustering based on the sparsed adjacacency matrix.*

# Description

Network clustering based on the sparsed adjacacency matrix.

# Usage

```
## S4 method for signature 'mina,ANY'
net\_cls(x, method, cutoff = 0.4, neg = FALSE, ...)
```
## S4 method for signature 'mina,character'  $net\_cls(x, method, cutoff = 0.4, neg = FALSE, ...)$ 

#### Arguments

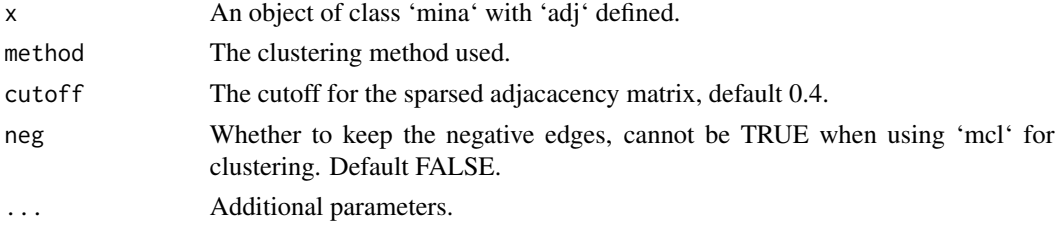

#### Value

x The same 'mina' class with @cls added.

# <span id="page-46-0"></span>net\_cls\_tab 47

#### Examples

```
maize <- new("mina", tab = maize_asv2, des = maize_des2)
maize <- norm_tab(maize, method = "raref", depth = 1000)
maize <- fit_tabs(maize)
maize <- adj(maize, method = "spearman")
maize <- net_cls(maize, method = "mcl", cutoff = 0.4, neg = FALSE)
maize <- net_cls(maize, method = "ap", cutoff = 0.4, neg = FALSE)
```

```
net_cls_tab Get the cluster table 'cls_tab' from 'norm' and 'cls'.
```
# Description

Get the cluster table 'cls\_tab' from 'norm' and 'cls'.

# Usage

net\_cls\_tab(x, uw = FALSE)

#### Arguments

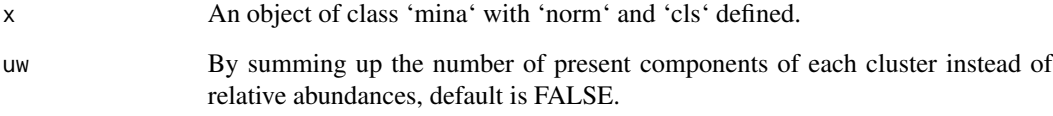

#### Value

The network cluster relative abundance table.

```
maize <- new("mina", tab = maize_asv2, des = maize_des2)
maize <- norm_tab(maize, method = "raref", depth = 1000)
maize <- fit_tabs(maize)
maize \leq adj(maize, method = "spearman")
maize \leq net_cls(maize, method = "ap", cutoff = 0.5)
maize <- net_cls_tab(maize)
```

```
net_cls_tab,mina-method
```
*Get the cluster table 'cls\_tab' from quantitative table 'norm' and network clustering results 'cls'.*

#### Description

Get the cluster table 'cls\_tab' from quantitative table 'norm' and network clustering results 'cls'.

#### Usage

```
## S4 method for signature 'mina'
net_cls_tab(x, uw = FALSE)
```
#### Arguments

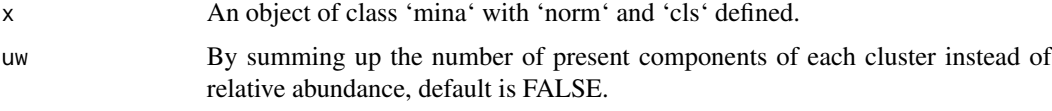

#### Value

x The same 'mina' object with 'cls\_tab' added.

# Examples

```
maize <- new("mina", tab = maize_asv2, des = maize_des2)
maize \leq norm_tab(maize, method = "raref", depth = 1000)
maize <- fit_tabs(maize)
maize <- adj(maize, method = "spearman")
maize \leq net_cls(maize, method = "mcl", cutoff = 0.5)
maize <- net_cls_tab(maize)
```
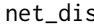

Calculate the network distance of 'multi' and test the significance *when 'perm' is defined.*

# Description

Calculate the network distance of 'multi' and test the significance when 'perm' is defined.

#### Usage

net\_dis(x, method, ...)

# <span id="page-48-0"></span>Arguments

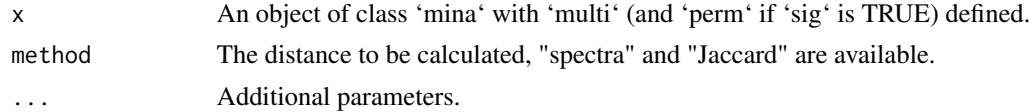

# Value

The netowrk comparison result.

# Examples

```
maize <- new("mina", tab = maize_asv2, des = maize_des2)
maize <- norm_tab(maize, method = "raref")
maize <- fit_tabs(maize)
maize <- get_rep(maize, top = 5)
maize <- bs_pm(maize, group = "Compartment")
maize <- net_dis(maize, method = "spectra", evk = 30)
```
net\_dis,mina,ANY-method

*Calculate the network distance of 'multi' and test the significance when 'perm' is defined.*

# Description

Calculate the network distance of 'multi' and test the significance when 'perm' is defined.

#### Usage

```
## S4 method for signature 'mina,ANY'
net_dis(
  x,
 method,
  evk = 100,
 egv = TRUE,dir = "./".sig = TRUE,skip = TRUE,
  ...
)
## S4 method for signature 'mina,character'
net_dis(
 x,
 method,
  evk = 100,
  egv = TRUE,
```

```
dir = "./".sig = TRUE,skip = TRUE,
  ...
)
```
# Arguments

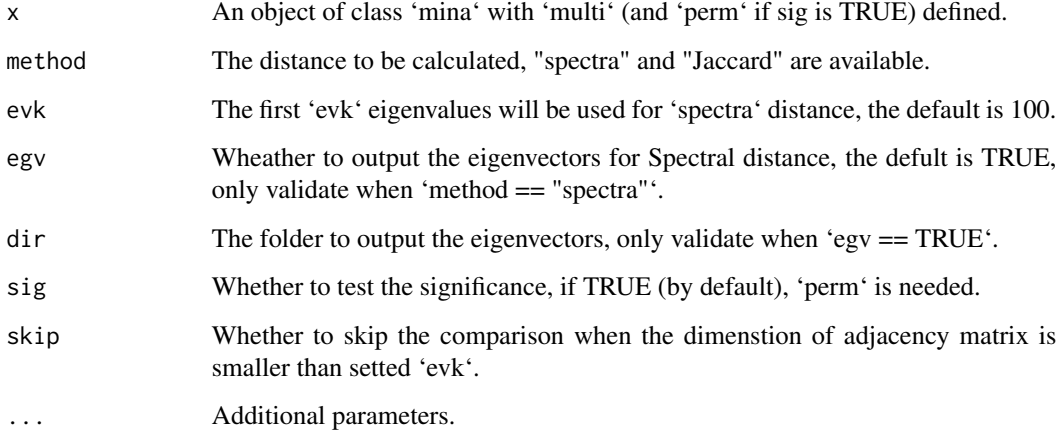

# Value

x The same 'mina' object with 'net\_dis' defined.

# Examples

```
maize <- new("mina", tab = maize_asv2, des = maize_des2)
maize <- norm_tab(maize, method = "raref")
maize <- fit_tabs(maize)
maize <- bs_pm(maize, group = "Compartment")
maize <- net_dis(maize, method = "Jaccard")
```
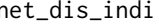

net\_dis\_indi *Calculate the network distance of bootstrap and permutation when appliable.*

# Description

Calculate the network distance of bootstrap and permutation when appliable.

Calculate the network distance of bootstrap and permutation when appliable.

# net\_dis\_indi 51

# Usage

```
net_dis_indi(x, method, ...)
## S4 method for signature 'character,ANY'
net_dis_indi(
 x,
 method,
 evk = 100,
 sig = TRUE,skip = TRUE,
 egv = TRUE,dir = "./",...
)
## S4 method for signature 'character, character'
net_dis_indi(
 x,
 method,
 evk = 100,
 sig = TRUE,skip = TRUE,
 egv = TRUE,dir = "./",...
)
```
# Arguments

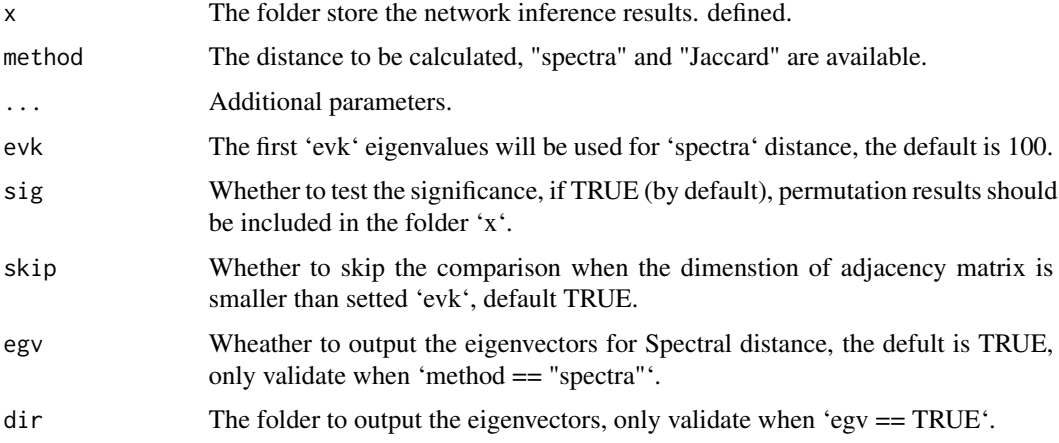

# Value

y The 'mina' object with 'dis\_bs', 'dis\_pm' and 'dis\_stat'.

y The 'mina' object with 'dis\_bs', 'dis\_pm' and 'dis\_stat'.

#### Examples

```
## Not run:
data(maize)
maize <- norm_tab(maize, method = "raref")
maize <- fit_tabs(maize)
maize \leq get_rep(maize, top = 5)
maize \leq bs_pm(maize, group = "Compartment", individual = TRUE, out_dir =
"./individual_bs_pm/")
maize_stat1 <- net_dis_indi(x = "./individual_bs_pm/", method = "spectra")
maize_stat2 <- net_dis_indi(x = "./individual_bs_pm/", method = "Jaccard")
maize_stat3 <- net_dis_indi(x = "./individual_bs_pm/", method = "spectra",
evk = 100, skip = TRUE## End(Not run)
## Not run:
data(maize)
norm(maize) <- maize_asv2
maize <- fit_tabs(maize)
maize <- get_rep(maize, top= 5)
maize \leq bs_pm(maize, group = "Compartment", individual = TRUE, out_dir =
"./individual_bs_pm/")
maize_stat1 <- net_dis_indi("./individual_bs_pm/", method = "spectra")
maize_stat2 <- net_dis_indi("./individual_bs_pm/", method = "Jaccard")
maize_stat3 <- net_dis_indi("./individual_bs_pm/", method = "spectra",
evk = 100, skip = TRUE)
## End(Not run)
```
net\_dis\_pcoa *Visulization of spectra network distance as PCoA.*

#### Description

Visulization of spectra network distance as PCoA.

Visulization of spectra network distance as PCoA.

#### Usage

```
net_dis_pcoa(x)
```
## S4 method for signature 'character' net\_dis\_pcoa(x)

# Arguments

x The folder with all egv files generated by net\_dis\_indi().

<span id="page-51-0"></span>

<span id="page-52-0"></span>net\_dis\_plot 53

# Value

p The plotted figure.

p The plotted figure.

#### Examples

```
## Not run:
data(maize)
norm(maize) <- maize_asv2
maize <- fit_tabs(maize)
maize <- bs_pm(maize, group = "Compartment", individual = TRUE, out_dir =
"./individual_bs_pm/")
maize <- net_dis_indi("./individual_bs_pm/", method = "spectra", egv = TRUE,
dir = "./egv_folder/")
p <- net_dis_pcoa("./egv_folder/")
## End(Not run)
## Not run:
data(maize)
maize <- norm_tab(maize)
maize <- fit_tabs(maize)
maize <- get_rep(maize, top = 5)
maize <- bs_pm(maize, group = "Compartment", individual = TRUE, out_dir =
"./individual_bs_pm/")
maize <- net_dis_indi("./individual_bs_pm/", method = "spectra", egv = TRUE,
dir = "./egv_folder/")
p <- net_dis_pcoa("./egv_folder/")
## End(Not run)
```
net\_dis\_plot *Visulization of network distance, average distances are used for tile plot.*

#### Description

Visulization of network distance, average distances are used for tile plot.

Visulization of network distance, average distances are used for tile plot.

#### Usage

```
net\_dis\_plot(x, d = "BS", ...)## S4 method for signature 'mina'
```
 $net\_dis\_plot(x, d = "BS", sig = TRUE)$ 

#### <span id="page-53-0"></span>Arguments

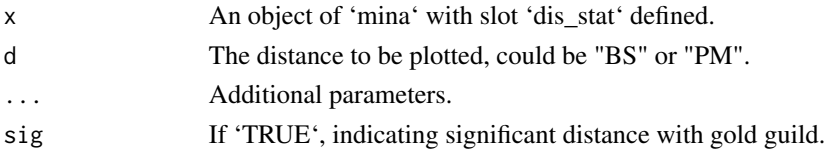

# Value

p The plotted figure.

p The plotted figure.

#### Examples

```
maize <- new("mina", tab = maize_asv2, des = maize_des2)
maize <- norm_tab(maize, method = "raref")
maize <- fit_tabs(maize)
maize <- bs_pm(maize, group = "Compartment")
maize <- net_dis(maize, method = "Jaccard")
p <- net_dis_plot(maize)
maize <- new("mina", tab = maize_asv2, des = maize_des2)
maize <- norm_tab(maize, method = "raref")
maize <- fit_tabs(maize)
maize <- bs_pm(maize, group = "Compartment")
maize \leq net_dis(maize, method = "Jaccard")
p <- net_dis_plot(maize, d = "BS")
```
net\_grp\_cmp *Compare the group features between networks.*

# Description

Compare the group features between networks. Compare the group features between networks.

#### Usage

```
net\_grp\_cmp(x, cmp = "contrast", dir = "./", grp)## S4 method for signature 'character'
net\_grp\_cmp(x, cmp = "contrast", dir = "./", grp)
```
# Arguments

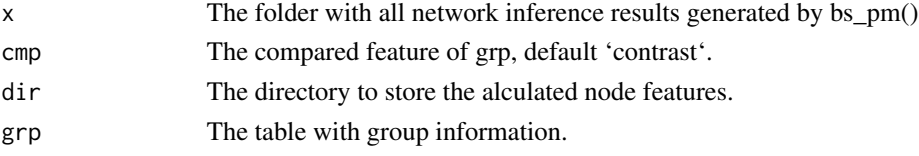

# <span id="page-54-0"></span>net\_node\_cmp 55

# Examples

```
## Not run:
net_node_cmp("./individual_bs_pm/", f = "contrast", dir = "./", grp =
cls_tab(maize))
## End(Not run)
## Not run:
net_node_cmp("./individual_bs_pm/", f = "contrast", dir = "./", grp =
cls_tab(maize))
## End(Not run)
```

```
net_node_cmp Compare the node features between networks.
```
# Description

Compare the node features between networks.

Compare the node features between networks.

# Usage

```
net\_node\_cmp(x, comp = "contrast", dir = "./")## S4 method for signature 'character, character'
```
 $net\_node\_cmp(x, comp = "contrast", dir = "./")$ 

# Arguments

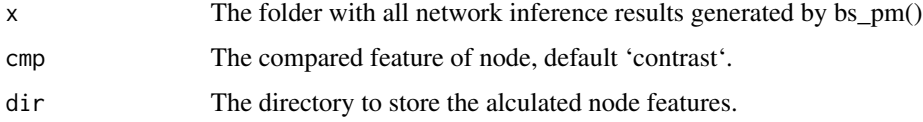

```
## Not run:
net_node_cmp("./individual_bs_pm/", f = "contrast", dir = "./")
## End(Not run)
## Not run:
net_node_cmp("./individual_bs_pm/", f = "contrast", dir = "./")
## End(Not run)
```
<span id="page-55-0"></span>

Setter and getters for the slot 'norm', normalized 'tab' matrix.

#### Usage

```
norm(x) <- value
## S4 replacement method for signature 'mina'
norm(x) <- value
norm(x)
```
## S4 method for signature 'mina' norm(x)

# Arguments

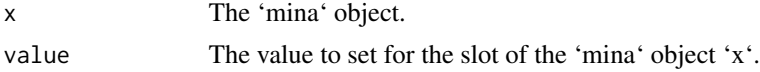

# Value

The 'norm' slot of the 'mina' object.

## Examples

```
norm(maize) <- norm_tab(maize_asv2, method = "total")
norm(maize)[1:5, 1:5]
```
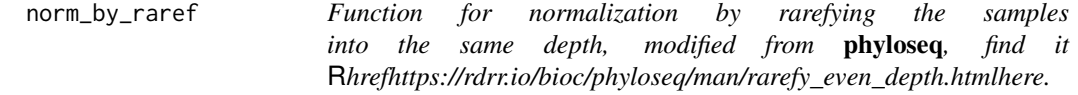

# Description

Function for normalization by rarefying the samples into the same depth, modified from phyloseq, find it [here.](https://rdrr.io/bioc/phyloseq/man/rarefy_even_depth.html)

# Usage

```
norm_by\_raref(x, depth = 1000, replace = TRUE)
```
# <span id="page-56-0"></span>norm\_by\_total 57

# Arguments

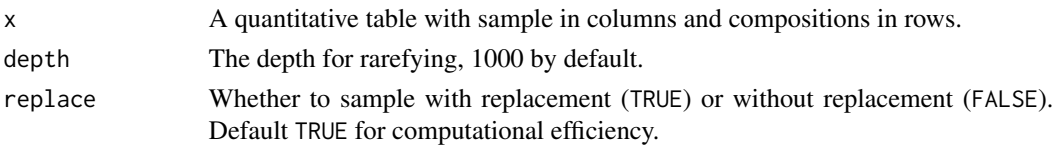

# Value

A normalized quantitative table.

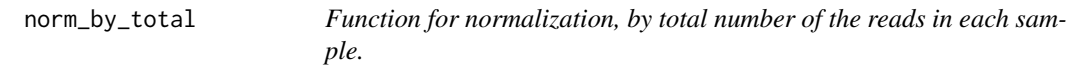

# Description

Function for normalization, by total number of the reads in each sample.

# Usage

```
norm_by_total(x)
```
# Arguments

x A quantitative table with samples in columns and compositions in rows.

#### Value

A normalized quantitative table.

<span id="page-56-1"></span>norm\_tab *Normalize the slot 'tab' for later analysis.*

# Description

Normalize the slot 'tab' for later analysis.

# Usage

norm\_tab(x, method, ...)

# Arguments

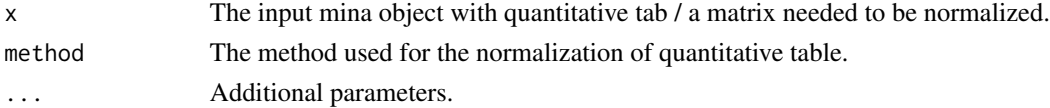

#### Value

Normalized quantitative table.

#### Examples

```
maize <- new("mina", tab = maize_asv2, des = maize_des2)
maize <- norm_tab(maize, method = "total")
```
norm\_tab,matrix,character-method

*Normalize the quantitative matrix.*

# Description

Normalize the quantitative matrix.

#### Usage

```
## S4 method for signature 'matrix,character'
norm\_tab(x, method, depth = 1000, replace = TRUE, multi = 1, ...)
```
#### Arguments

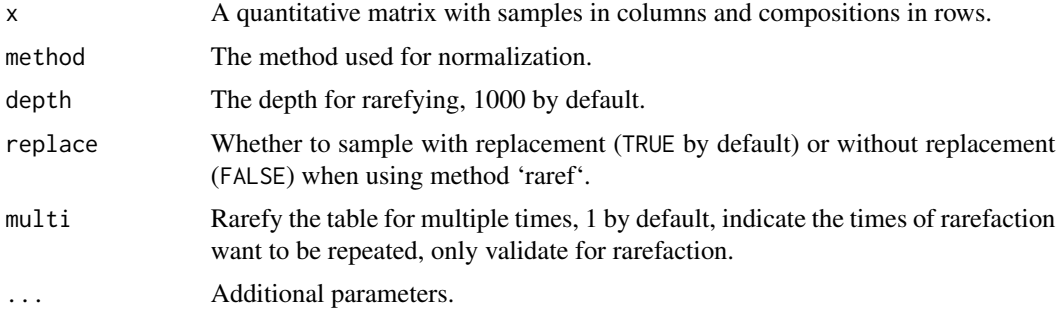

# Value

The normalized quantitative matrix.

x\_norm Normalized matrix of the quantitative table.

```
data(maize_asv2)
maize_asv_norm <- norm_tab(maize_asv2, method = "total")
maize_asv_norm <- norm_tab(maize_asv2, method = "raref", depth = 1000,
replace = TRUE, multi = 3)
```
<span id="page-57-0"></span>

<span id="page-58-0"></span>norm\_tab,mina,ANY-method

*Normalize the quantitative table with mina input.*

# Description

Normalize the quantitative table with mina input.

# Usage

```
## S4 method for signature 'mina,ANY'
norm\_tab(x, method, depth = 1000, replace = TRUE, multi = 1, ...)## S4 method for signature 'mina,character'
norm\_tab(x, method, depth = 1000, replace = TRUE, multi = 1, ...)
```
# Arguments

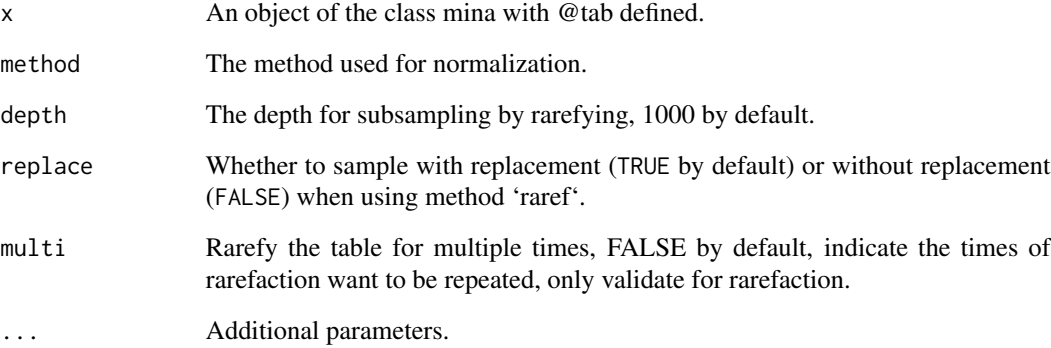

#### Value

x An object of the class mina with @norm added.

```
maize <- new("mina", tab = maize_asv2, des = maize_des2)
maize <- norm_tab(maize, method = "raref", depth = 1000, replace = TRUE,
multi = 3)
```
<span id="page-59-0"></span>norm\_tab\_method\_list *List of normalization methods supported in* [norm\\_tab](#page-56-1)

# Description

Normalization methods should be specified by exact string match.

#### Usage

```
norm_tab_method_list
```
#### Format

A list of character vectors.

raref By downsampling all samples to specific depth.

total Devided by the total read of each sample.

#### See Also

[norm\\_tab](#page-56-1)

### Examples

? norm\_tab\_method\_list

pcoa\_plot *Visulization of components distance / dissimilarity in k dimension.*

# Description

Visulization of components distance / dissimilarity in k dimension. Visulization of components distance / dissimilarity in k dimension.

#### Usage

```
pcoa_plot(x, des, match, ...)
## S4 method for signature 'list, data.frame, character'
pcoa_plot(x, des, match, d1 = 1, d2 = 2, color, shape = NULL, ...)
```
#### pcoa\_plot 61

#### Arguments

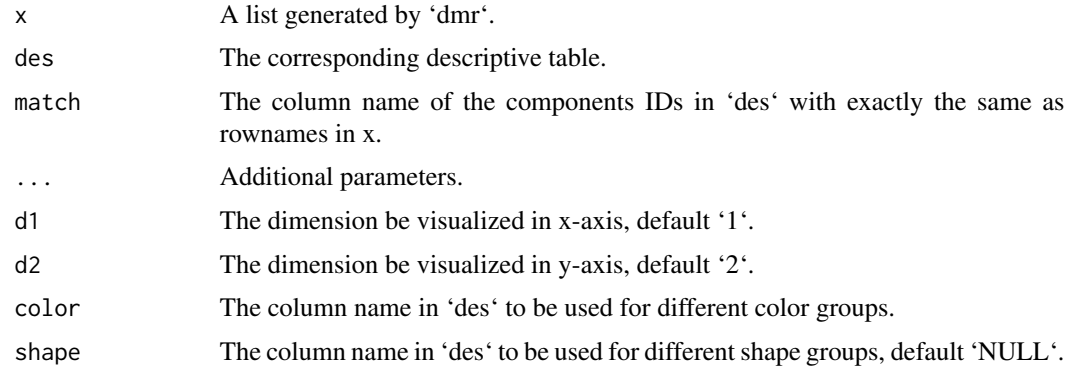

#### Value

p The plotted figure.

p The plotted PCoA.

```
maize <- new("mina", tab = maize_asv2, des = maize_des2)
maize <- norm_tab(maize, method = "raref")
maize <- fit_tabs(maize)
maize <- com_dis(maize, method = "bray")
maize <- dmr(maize)
asv_dmr <- .dmr(maize)
des <- des(maize)
p1a <- pcoa_plot(asv_dmr, des, match = "Sample_ID", color = "Compartment")
p1b \le- pcoa_plot(asv_dmr, des, match = "Sample_ID", d1 = 3, d2 = 4, color =
"Compartment")
p2a <- pcoa_plot(asv_dmr, des, match = "Sample_ID", color = "Host_genotype")
p2b \leq p \cdot \text{coa\_plot}(asv\_dmr, des, match = "Sample\_ID", d1 = 1, d2 = 3, color ="Host_genotype")
p3a <- pcoa_plot(asv_dmr, des, match = "Sample_ID", color = "Compartment",
shape = "Soi1")
p3b \leq pcoa_plot(asy\_dmr, des, match = "Sample_ID", d1 = 1, d2 = 4, color ="Compartment", shape = "Soil")
maize \leq new("mina", tab = maize_asv2, des = maize_des2)
maize <- norm_tab(maize, method = "raref")
maize <- fit_tabs(maize)
maize <- com_dis(maize, method = "bray")
maize <- dmr(maize)
asv_dmr <- .dmr(maize)
des <- des(maize)
p1a <- pcoa_plot(asv_dmr, des, match = "Sample_ID", color = "Compartment")
p1b <- pcoa_plot(asv_dmr, des, match = "Sample_ID", d1 = 3, d2 = 4, color =
"Compartment")
p2a <- pcoa_plot(asv_dmr, des, match = "Sample_ID", color = "Host_genotype")
p2b \leq p\cos_plot(asy\_dmr, des, match = "Sample\_ID", d1 = 1, d2 = 3, color ="Host_genotype")
```

```
p3a <- pcoa_plot(asv_dmr, des, match = "Sample_ID", color = "Compartment",
shape = "Soil")
p3b <- pcoa_plot(asv_dmr, des, match = "Sample_ID", d1 = 1, d2 = 4, color =
"Compartment", shape = "Soil")
```
rarefaction\_subsample *Rarefaction subsample function, one sample, modified from a internal function in* phyloseq*, find it* R*hrefhttps://rdrr.io/bioc/phyloseq/man/rarefy\_even\_depth.htmlhere.*

# Description

Rarefaction subsample function, one sample, modified from a internal function in phyloseq, find it [here.](https://rdrr.io/bioc/phyloseq/man/rarefy_even_depth.html)

#### Usage

```
rarefaction_subsample(x, depth = 1000, replace = TRUE)
```
#### Arguments

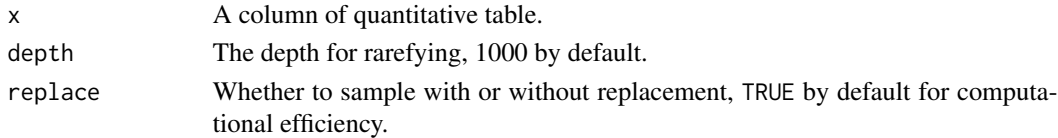

#### Value

The vector rarefied to defined depth.

re\_format\_AP *Convert APResult (apcluster output) to dataframe.*

#### Description

Modified from https://rdrr.io/github/jefferis/flycircuit/src/R/clustering.R #sym-as.data.frame.APResult

#### Usage

```
re_format_AP(x)
```
#### Arguments

x an APResult object from **apcluster**.

# Value

y A data frame with columns 'ID', 'Exemplar', 'Cluster' and 'Cluster\_size'.

<span id="page-61-0"></span>

<span id="page-62-0"></span>re\_format\_MCL *Convert mcl (mcl output) to dataframe.*

# Description

Modified from https://rdrr.io/github/jefferis/flycircuit/src/R/clustering.R #sym-as.data.frame.APResult

# Usage

```
re_format_MCL(x, names)
```
# Arguments

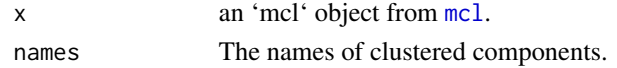

# Value

y A data frame with columns 'ID', 'Cluster' and 'Cluster\_size'.

# See Also

[mcl](#page-0-0)

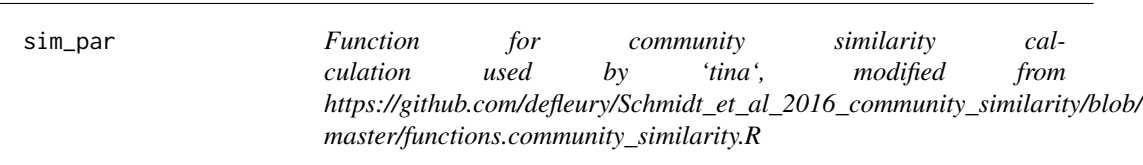

# Description

Function for community similarity calculation used by 'tina', modified from https://github.com/defleury/Schmidt\_et\_al\_2016 master/functions.community\_similarity.R

# Usage

```
sim\_par(x, y, sim\_method = "w_ja", threads = 80, nblocks = 400)
```
# Arguments

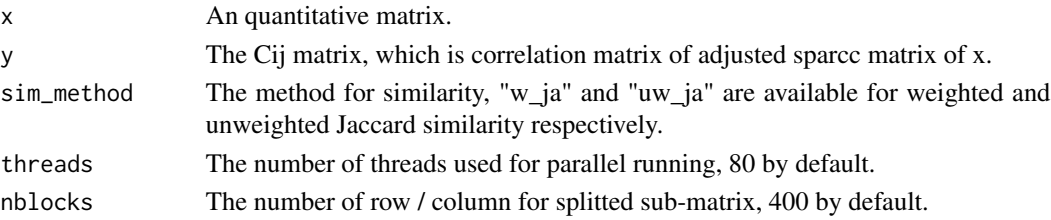

<span id="page-63-0"></span>64 sparcc

# Value

s The output similarity matrix.

# Examples

```
## Not run:
data(maize_asv)
maize_tab <- maize_asv[1 : 1000, 1 : 200]
asv <- norm_tab(maize_tab, method = "raref", depth = 100)
asv[is.na(asv)] \leftarrow 0asv_sparcc \le sparcc(asv, threads = 8, nblocks = 40)
tmp.S <- adj(asv_sparcc, method = "spearman")
y \le -0.5 * (tmp.S + 1)s \leq -sim sim_par(asv_sparcc, y, sim_method = "w_ja", threads = 8, nblocks = 40)
## End(Not run)
```
sparcc *Function for 'sparcc' correlation calculation. Modified from Schmidt et al. 2016, find the scripts* R*hrefhttps://github.com/defleury/Schmidt\_et\_al\_2016\_community\_similarityhere and the SparCC paper* R*hrefhttps://doi.org/10.1371/journal.pcbi.1002687here.*

# Description

Function for 'sparcc' correlation calculation. Modified from Schmidt et al. 2016, find the scripts [here](https://github.com/defleury/Schmidt_et_al_2016_community_similarity) and the SparCC paper [here.](https://doi.org/10.1371/journal.pcbi.1002687)

# Usage

sparcc(x, threads =  $80$ , nblocks =  $400$ )

# Arguments

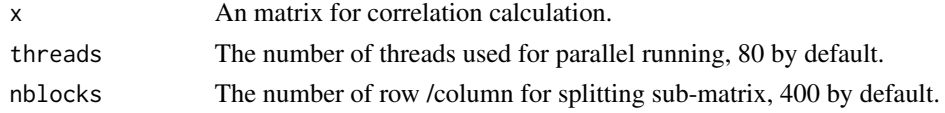

# Value

y The adjacency matrix.

```
## Not run:
asv_sparcc \leq sparcc(maize_asv2, threads = 2, nblocks = 40)
## End(Not run)
```
<span id="page-64-0"></span> $\tan \theta$  = 65

# Description

Setter and getter for the slot 'tab'.

# Usage

```
tab(x) < - value
## S4 replacement method for signature 'mina'
tab(x) < - value
tab(x)
## S4 method for signature 'mina'
tab(x)
```
# Arguments

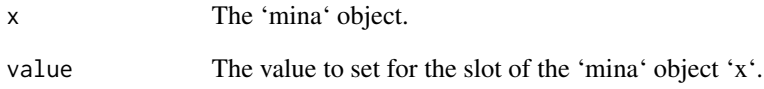

# Value

The 'tab' slot of the 'mina' object. The 'tab' slot of the 'mina' object. The 'tab' slot of the 'mina' object. The 'tab' slot of the 'mina' object.

```
tab(maize) <- maize_asv2
tab(maize)[1:5, 1:5]
```
<span id="page-65-0"></span>

TINA community dissimilarity used in [com\\_dis](#page-14-1). Function for 'tina' dissimilarity/distance calculation. Modified from Schmidt et al., 2016.

#### Usage

 $\text{tina}(x, \ldots)$ 

#### Arguments

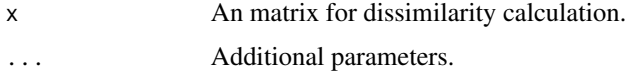

# Value

The output 'tina' dissimilarity matrix.

# Examples

```
## Not run:
asv_norm <- norm_tab(maize_asv2, method = "raref", depth = 1000)
asv_dis <- com_dis(asv_norm, method = "bray")
asv_dis <- com_dis(asv_norm, method = "tina", threads = 8, nblocks = 40)
asv_tina <- tina(asv_norm, cor_method = "spearman", sim_method = "w_ja",
threads = 8, nblocks = 40)
```
## End(Not run)

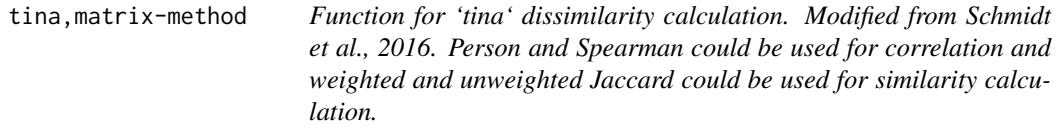

#### Description

Function for 'tina' dissimilarity calculation. Modified from Schmidt et al., 2016. Person and Spearman could be used for correlation and weighted and unweighted Jaccard could be used for similarity calculation.

# tina,matrix-method 67

# Usage

```
## S4 method for signature 'matrix'
tina(
  x,
  cor_method = "spearman",
  sim\_method = "w_ja",threads = 80,
  nblocks = 400,
  ...
\mathcal{L}
```
# Arguments

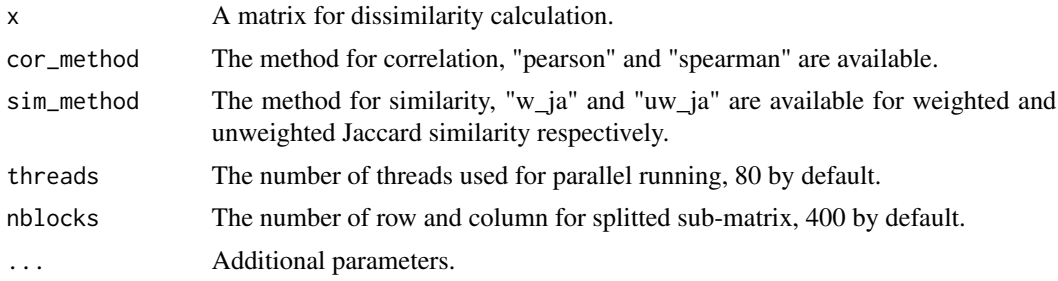

#### Value

t The output 'tina' dissimilarity matrix.

# Examples

```
## Not run:
asv_norm <- norm_tab(maize_asv2, method = "raref", depth = 1000)
asv_dis <- com_dis(asv_norm, method = "bray")
asv_dis \le com_dis(asv_norm, method = "tina", threads = 8, nblocks = 40)
asv_tina <- tina(asv_norm, cor_method = "spearman", sim_method = "w_ja",
threads = 8, nblocks = 40)
```
## End(Not run)

# <span id="page-67-0"></span>Index

∗ datasets adj\_method\_list, [8](#page-7-0) com\_dis\_list, [17](#page-16-0) norm\_tab\_method\_list, [60](#page-59-0) ∗ data data-hmp, [23](#page-22-0) data-maize, [23](#page-22-0) ∗ internal  $.addj<-, 4$  $.addj<-, 4$  $.$  dmr <  $-$ ,  $5$ cls, [13](#page-12-0) cls<-, [13](#page-12-0) cls  $tab<-$ . [14](#page-13-0) dis\_bs<-, [26](#page-25-0) filter\_mat, [29](#page-28-0) get\_contrast, [31](#page-30-0) get\_contrast\_grp, [31](#page-30-0) get\_dis\_df, [32](#page-31-0) get\_ja, [32](#page-31-0) get\_ja0, [33](#page-32-0) get\_ja0\_grp, [33](#page-32-0) get\_ja\_grp, [34](#page-33-0) get\_spectra, [39](#page-38-0) get\_stat, [39](#page-38-0) mat\_or\_NULL-class, [43](#page-42-0)  $multi < -$ , [44](#page-43-0) norm\_by\_raref, [56](#page-55-0) norm\_by\_total, [57](#page-56-0) rarefaction\_subsample, [62](#page-61-0) re\_format\_AP, [62](#page-61-0) re\_format\_MCL, [63](#page-62-0) sim\_par, [63](#page-62-0) sparcc, [64](#page-63-0) ∗ inter cls<-, [13](#page-12-0) .adj *(*.adj<-*)*, [4](#page-3-0)  $adj < -, 4$  $adj < -, 4$ .adj<-,mina-method *(*.adj<-*)*, [4](#page-3-0) .dmr *(*.dmr<-*)*, [5](#page-4-0)

.dmr,mina-method *(*.dmr<-*)*, [5](#page-4-0)  $dmr < -$ ,  $5$ .dmr<-,mina-method *(*.dmr<-*)*, [5](#page-4-0) adj, [6,](#page-5-0) *[8](#page-7-0)* adj,matrix,ANY-method, [6](#page-5-0) adj,matrix,character-method *(*adj,matrix,ANY-method*)*, [6](#page-5-0) adj,mina,ANY-method, [7](#page-6-0) adj,mina,character-method *(*adj,mina,ANY-method*)*, [7](#page-6-0) adj\_method\_list, [8](#page-7-0) adj\_sig *(*.adj<-*)*, [4](#page-3-0) adj\_sig<- *(*.adj<-*)*, [4](#page-3-0) adj\_sig<-,mina-method *(*.adj<-*)*, [4](#page-3-0) bs\_pm, [9](#page-8-0) bs\_pm,mina,ANY-method, [9](#page-8-0) bs\_pm,mina,character-method *(*bs\_pm,mina,ANY-method*)*, [9](#page-8-0) check\_mina, [11](#page-10-0) check\_mina\_de, [12](#page-11-0) check\_mina\_qu, [12](#page-11-0) cls, [13](#page-12-0)  $cls < -$ , [13](#page-12-0) cls<-,mina-method *(*cls<-*)*, [13](#page-12-0) cls\_tab, [14](#page-13-0) cls\_tab<-, [14](#page-13-0) cls\_tab<-,mina-method *(*cls\_tab<-*)*, [14](#page-13-0) com\_dis, [15,](#page-14-0) *[17](#page-16-0)*, *[66](#page-65-0)* com\_dis,matrix,ANY-method, [15](#page-14-0) com\_dis,matrix,character-method *(*com\_dis,matrix,ANY-method*)*, [15](#page-14-0) com\_dis,mina,ANY-method, [16](#page-15-0) com\_dis,mina,character-method *(*com\_dis,mina,ANY-method*)*, [16](#page-15-0) com\_dis\_list, [17](#page-16-0) com\_plot, [19](#page-18-0) com\_plot, mina, ANY-method, [20](#page-19-0)

#### INDEX  $\sim$  69

com\_plot,mina,character-method *(*com\_plot,mina,ANY-method*)*, [20](#page-19-0) com\_r2, [21](#page-20-0) com\_r2,mina,ANY-method, [22](#page-21-0) com\_r2,mina,character-method *(*com\_r2,mina,ANY-method*)*, [22](#page-21-0) cp\_cor, [22](#page-21-0) data-hmp, [23](#page-22-0) data-maize, [23](#page-22-0) des *(*des<-*)*, [24](#page-23-0) des,mina-method *(*des<-*)*, [24](#page-23-0) des<-, [24](#page-23-0) des<-,mina-method *(*des<-*)*, [24](#page-23-0) dis *(*dis<-*)*, [24](#page-23-0) dis,mina-method *(*dis<-*)*, [24](#page-23-0) dis<-, [24](#page-23-0) dis<-,mina-method *(*dis<-*)*, [24](#page-23-0) dis\_bs, [25](#page-24-0) dis\_bs<-,  $26$ dis\_bs<-,mina-method *(*dis\_bs<-*)*, [26](#page-25-0) dis\_pm *(*dis\_bs*)*, [25](#page-24-0) dis\_pm<- *(*dis\_bs<-*)*, [26](#page-25-0) dis\_pm<-,mina-method *(*dis\_bs<-*)*, [26](#page-25-0) dis\_stat *(*dis\_bs*)*, [25](#page-24-0) dis\_stat<- *(*dis\_bs<-*)*, [26](#page-25-0) dis\_stat<-,mina-method *(*dis\_bs<-*)*, [26](#page-25-0) dmr, [27](#page-26-0) dmr, matrix-method, [27](#page-26-0) dmr, mina-method, [28](#page-27-0) filter\_mat, [29](#page-28-0) fit\_tabs, [29](#page-28-0) fit\_tabs,mina-method, [30](#page-29-0) get\_contrast, [31](#page-30-0) get\_contrast\_grp, [31](#page-30-0) get\_dis\_df, [32](#page-31-0) get\_ja, [32](#page-31-0) get\_ja0, [33](#page-32-0) get\_ja0\_grp, [33](#page-32-0) get\_ja\_grp, [34](#page-33-0) get\_net\_cls\_tab, [34](#page-33-0) get\_net\_cls\_tab,matrix,data.frame-method, [35](#page-34-0) get\_r2, [36](#page-35-0) get\_r2,matrix,ANY,ANY-method, [36](#page-35-0) get\_r2,matrix,data.frame,ANY-method *(*get\_r2,matrix,ANY,ANY-method*)*, [36](#page-35-0)

get\_r2,matrix,data.frame,character-method *(*get\_r2,matrix,ANY,ANY-method*)*, [36](#page-35-0) get\_rep, [37](#page-36-0) get\_rep,matrix-method *(*get\_rep*)*, [37](#page-36-0) get\_rep,mina-method, [38](#page-37-0) get\_spectra, [39](#page-38-0) get\_stat, [39](#page-38-0) hmp *(*data-hmp*)*, [23](#page-22-0) hmp\_des, [40](#page-39-0) hmp\_otu, [40](#page-39-0) maize *(*data-maize*)*, [23](#page-22-0) maize\_asv, [41](#page-40-0) maize\_asv2, [41](#page-40-0) maize\_des, [42](#page-41-0) maize\_des2, [42](#page-41-0) mat\_or\_NULL-class, [43](#page-42-0) mcl, *[63](#page-62-0)* mina-class, [43](#page-42-0) multi *(*multi<-*)*, [44](#page-43-0) multi,mina-method *(*multi<-*)*, [44](#page-43-0)  $multi < -$ , [44](#page-43-0) multi<-,mina-method *(*multi<-*)*, [44](#page-43-0) net\_cls, [45](#page-44-0) net\_cls,matrix,ANY-method, [45](#page-44-0) net\_cls,matrix,character-method *(*net\_cls,matrix,ANY-method*)*, [45](#page-44-0) net\_cls,mina,ANY-method, [46](#page-45-0) net\_cls,mina,character-method *(*net\_cls,mina,ANY-method*)*, [46](#page-45-0) net\_cls\_tab, [47](#page-46-0) net\_cls\_tab,mina-method, [48](#page-47-0) net\_dis, [48](#page-47-0) net\_dis,mina,ANY-method, [49](#page-48-0) net\_dis,mina,character-method *(*net\_dis,mina,ANY-method*)*, [49](#page-48-0) net\_dis\_indi, [50](#page-49-0) net\_dis\_indi,character,ANY-method *(*net\_dis\_indi*)*, [50](#page-49-0) net\_dis\_indi,character,character-method *(*net\_dis\_indi*)*, [50](#page-49-0) net\_dis\_pcoa, [52](#page-51-0) net\_dis\_pcoa,character-method *(*net\_dis\_pcoa*)*, [52](#page-51-0)

net\_dis\_plot, [53](#page-52-0)

70 INDEX

net\_dis\_plot,mina-method *(*net\_dis\_plot*)*, [53](#page-52-0) net\_grp\_cmp , [54](#page-53-0) net\_grp\_cmp,character-method *(*net\_grp\_cmp*)*, [54](#page-53-0) net\_node\_cmp , [55](#page-54-0) net\_node\_cmp,character,character-method *(*net\_node\_cmp*)*, [55](#page-54-0) norm *(*norm<- *)* , [56](#page-55-0) norm,mina-method *(*norm<- *)* , [56](#page-55-0) norm<-, [56](#page-55-0) norm<-,mina-method *(*norm<- *)* , [56](#page-55-0) norm\_by\_raref , [56](#page-55-0) norm\_by\_total , [57](#page-56-0) norm\_tab , [57](#page-56-0) , *[60](#page-59-0)* norm\_tab,matrix,character-method , [58](#page-57-0) norm\_tab,mina,ANY-method , [59](#page-58-0) norm\_tab,mina,character-method *(*norm\_tab,mina,ANY-method *)* , [59](#page-58-0) norm\_tab\_method\_list , [60](#page-59-0)

```
parDist
, 17, 18
pcoa_plot
, 60
pcoa_plot,list,data.frame,character-method (pcoa_plot), 60
perm
(multi<-
)
, 44
perm,mina-method
(multi<-
)
, 44
perm<-
(multi<-
)
, 44
perm<-,mina-method
(multi<-
)
, 44
```

```
rarefaction_subsample
, 62
re_format_AP
, 62
re_format_MCL
, 63
```

```
63
sparcc
, 64
```

```
tab
(tab<-
)
, 65
tab,mina-method
(tab<-
)
, 65
tab<-
, 65
65
66
66
```
vegdist , *[17](#page-16-0)*